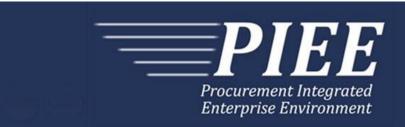

# EDI Guide - Appendix Q 857 (Receiving Report Combo & Energy RR Combo)

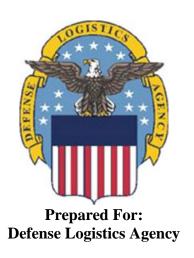

Effective as of version 6.11.0. This guide remains valid until modified.

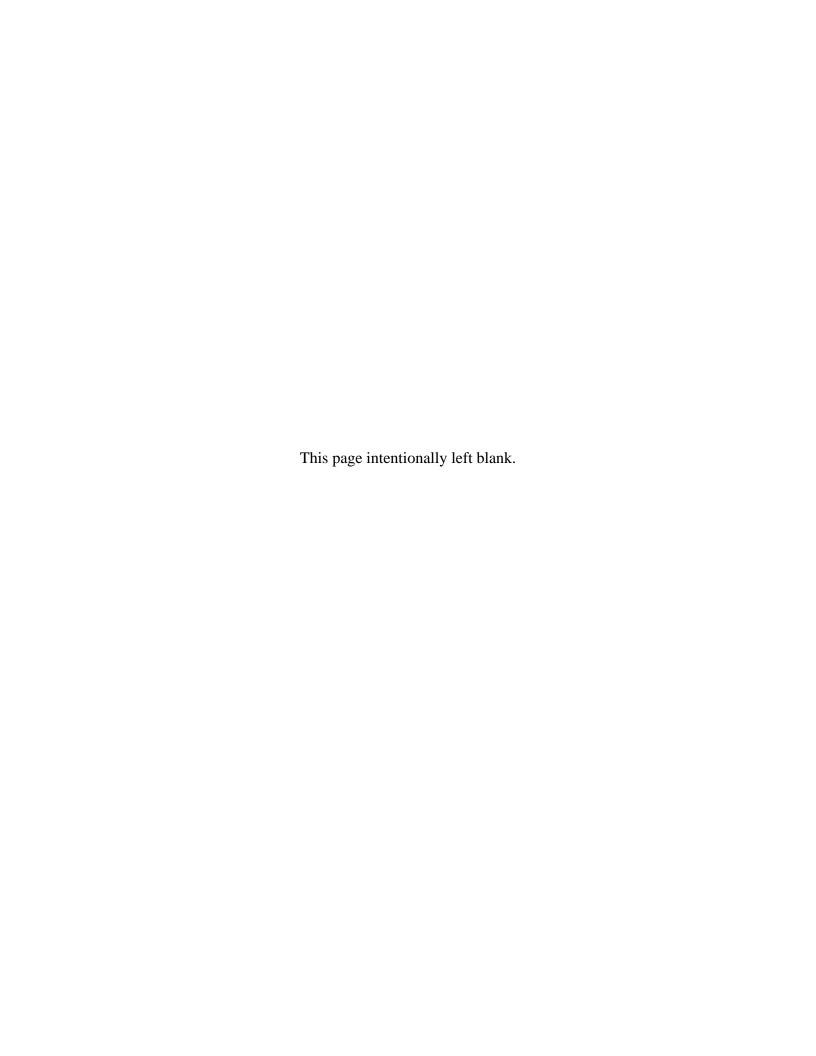

# **History Page**

| Version | Date     | Change Description                                                                                                    |  |  |  |
|---------|----------|----------------------------------------------------------------------------------------------------|--|--|--|
| 5.4.0-1 | 8/27/12  | CAMCG166 Removed all History prior to 5.4                                                                                                    |  |  |  |
| 5.4.0-2 | 10/11/12 | ECP_0725 - FTP/EDI Guide Changes                                                                                                    |  |  |  |
|         |          | N9 Pos.110: Added "ACC" to N901 and "Draft" to N902 for Draft Indicator. Added Sample and "ACC" to code list for HL03=S.                                                                                                    |  |  |  |
| 5.4.0-3 | 12/6/12  | WIT Issue 2567 v5.4 SIT                                                                                                    |  |  |  |
|         |          | General Instructions – Updated wording for "The Purpose of the 857 COMBO" section.                                                                                                    |  |  |  |
| 5.4.0-4 | 12/7/12  | WIT Issue 2501 v5.4 SIT                                                                                                    |  |  |  |
|         |          | N9 Pos.110: Added additional "Draft" information to notes section                                                                                                    |  |  |  |
| 5.4.0-5 | 12/12/12 | WIT Issue 2467 v5.4 SIT                                                                                                    |  |  |  |
|         |          | PRF Pos.190, PRF02: Updated Grant to Grant/Cooperative Agreement and added Non-Procurement Instruments to Description and Notes columns.                                                                                                    |  |  |  |
|         |          | N9 Pos.110, N902: Updated Grant to Grant/Cooperative Agreement and added Non-Procurement Instruments to "D"                                                                                                    |  |  |  |
|         |          | BHT Pos.020 notes updated to:                                                                                                    |  |  |  |
|         |          | Contract Number (PRF01)                                                                                                    |  |  |  |
|         |          | Delivery Order Number (PRF02)                                                                                                    |  |  |  |
|         |          | Invoice Number (BHT03)                                                                                                    |  |  |  |
| 5.4.1-1 | 02/19/13 | CAMCG196 Updated to Version 5.4.1, July 2013                                                                                                    |  |  |  |
| 5.4.1-2 | 02/25/13 | ECP_0727 - FTP/EDI Guides                                                                                                    |  |  |  |
|         |          | IT1 Pos.370, IT101: Added MOCAS edit – 4N, 4N2A, 1A3AN, "NONE" or "NONE"NN                                                                                                    |  |  |  |
| 5.5.0-1 | 06/06/13 | CAMCG211 Updated to Version 5.5.0, January 2014                                                                                                    |  |  |  |
| 5.5.0-2 | 06/17/13 | ECP_0742 FTP/EDI Guides                                                                                                    |  |  |  |
|         |          | IT1 Pos.370 IT101: Updated One Pay to 4N or 4N2A                                                                                                    |  |  |  |
| 5.5.0-3 | 07/11/13 | WIT Issue 2771 v5.4 OAT 1                                                                                                    |  |  |  |
|         |          | Updated CCR reference to SAM under General Instructions/Notes section/4 <sup>th</sup> bullet                                                                                                    |  |  |  |
| 5.5.0-4 | 08/01/13 | WIT Issue 3048 v5.4.1 OAT 2_GUIDES DR_3048                                                                                                    |  |  |  |
|         |          | SAC Pos.490, SAC02 'Notes' column updated to read: If taxes are entered, the statement "Are all taxes reflected in the original contract applicable to this Invoice?" will default to 'N'. If taxes are not entered, this will default to 'Y'. |  |  |  |
| 5.6.0-1 | 01/07/14 | WAWF-215 Updated to Version 5.6.0, August 2014                                                                                                    |  |  |  |
| 5.6.0-2 | 01/14/14 | WAWF-210 WIT Issue 3530 v5.5 OAT 2                                                                                                    |  |  |  |
|         |          | IT1 Pos.370 - IT103: Updated Note column for location of UofM table to "Please refer to the iRAPT website under the Lookup dropdown for the Units of Measure Table."                                                                           |  |  |  |

| 5.6.0-3 | 01/21/14 | WAWF-236 WIT Issue 3626 v5.5 OAT 2                                                                                                    |  |  |  |  |
|---------|----------|----------------------------------------------------------------------------------------------------|--|--|--|--|
|         |          | N9 Pos.110:                                                                                                    |  |  |  |  |
|         |          | N902: Updated Secondary Tracking Number Note to say enter the number in N902.                                                                                              |  |  |  |  |
|         |          | Updated list of Secondary Transportation Tracking Number Types under N903 and separate list after the segment to 08, AW, BN, CN, CY, FI, IZ, K2, K3, WY, XC, XY, ZH or 0L. |  |  |  |  |
| 5.6.0-4 | 02/13/14 | WAWF-62 ECP_0714 - FTP/EDI Guide Changes                                                                                                    |  |  |  |  |
|         |          | N9 Pos.110:                                                                                                    |  |  |  |  |
|         |          | Added "2E" to N901 and N902 for FMS Case Identifier; Added sample and code to the list.                                                                                    |  |  |  |  |
|         |          | Added "TH" to N901 and N902 for Transportation Account Code; Added sample and code to the list.                                                                            |  |  |  |  |
|         |          | N9 Pos.430: Added "P4" to N901 and N902 for Project Code; Added sample and code to the list.                                                                               |  |  |  |  |
|         |          | TD4 Pos.395: Added notes for Special Package Markings/Special Handling Requirements to TD401, added Field TD404 and sample.                                                |  |  |  |  |
|         |          | G05 Pos.040: Added G0505 and G0506 to submit Cube                                                                                                    |  |  |  |  |
|         |          | IT1 Pos.370: Added sample and "ZR" to list of codes for MASL Number                                                                                                    |  |  |  |  |
| 5.6.0-5 | 02/20/14 | WAWF-298 ECP0764 - FTP/EDI Guide Updates                                                                                                    |  |  |  |  |
|         |          | All Stock Part Number references updated to Product/Service ID and Stock Part Number Type references to Product/Service ID Qualifier.                                      |  |  |  |  |
|         |          | IT1 Pos.370: Added IT108 – IT125, updated Product/Service ID max length to 48 for IT107 and added Sample. Updated first 3 bullets in Notes section to:                     |  |  |  |  |
|         |          | iRAPT rejects transactions with IT106 codes that are not listed within the Product/ Service ID Qualifier Codes table.                                                      |  |  |  |  |
|         |          | iRAPT will allow up to 10 Product/Service Qualifiers and ID pairs (IT106-IT125).                                                                                           |  |  |  |  |
|         |          | If Product/Service ID Qualifier in IT106 is FS, then the Product/Service ID (NSN) must be a minimum of 13 and a maximum of 13 alphanumeric characters reported in IT107.   |  |  |  |  |
| 5.6.0-6 | 03/04/14 | WAWF-323 ECP0761 - FTP/EDI Guide Updates                                                                                                    |  |  |  |  |
|         |          | HL Pos.30: Updated HL01 - HL04 with Mark Data notes, added "X" for Mark Data and Sample                                                                                    |  |  |  |  |
|         |          | N9 Pos.430:                                                                                                    |  |  |  |  |
|         |          | Updated N901 - N904 with Mark Content Type and Value notes, added list of Content Type codes and Sample. Added Composite Fields C04003, C04004, C04005 and C04006 to N904. |  |  |  |  |
|         |          | Updated N901 and N902 with Mark Medium notes and added Sample                                                                                                    |  |  |  |  |
|         |          | Updated N901 and N902 with Mark Set Number notes and added Sample                                                                                                    |  |  |  |  |
|         |          | Updated N901 and N902 with Mark Bagged/Tagged Indicator notes and added Sample                                                                                             |  |  |  |  |
|         |          |                                                                                                    |  |  |  |  |

|          |          | 1                                                                                                    |
|----------|----------|----------------------------------------------------------------------------------------------------|
|          |          | DTM Pos.445:                                                                                                    |
|          |          | Added "094" for Date of Manufacture and Sample                                                                                                    |
|          |          | Added "007" for Mark Effective Date and Sample                                                                                                    |
|          |          | N1 Pos.140:                                                                                                    |
|          |          | Added 42 for Component Manufacturer, added Manufacturer CAGE, Manufacturer Name and Samples                                                                                |
|          |          | Added 42 for Manufacturer Name and Sample                                                                                                    |
|          |          | Added AAU for Marker Code and Marker Identifier with Sample                                                                                                    |
|          |          | N2 Pos.150: Added remaining Manufacturer Name notes and Sample                                                                                                    |
|          |          | IT1 Pos. 370, IT01: Added "The letters "I" and "O" may not be used within the Line Item Number."                                                                           |
| 5.6.0-7  | 03/27/14 | WIT Issue 3843 v5.6 SIT ECP 714 iRAPT Guides Min/Max for Project Code Incorrect                                                                                            |
|          |          | N902 at Pos.430: Updated Min/Max to 3/3 for Project Code                                                                                                    |
| 5.6.0-8  | 03/27/14 | WIT Issue 3842 v5.6 SIT ECP 714 5.6Bld1Fix1_EDI/FTP guides FMS with Milstrips                                                                                              |
|          |          | N9 Pos.430: Added Note after table for an FMS Combo to require either one MILSTRIP Document No. or one PR Number per line item.                                            |
| 5.6.0-9  | 04/03/14 | WAWF-677 WIT Issue 3847 v5.6 SIT ECP 714 EDI Guide                                                                                                    |
|          |          | IT1 Pos.370: Added Note that additional Product/Service ID is required for FMS Combo when "ZR" entered.                                                                    |
| 5.6.0-10 | 04/15/14 | WAWF-736 WIT Issue 3893 v5.6 SIT ECP 764 Guides unclear/conflicting for CDRL                                                                                               |
|          |          | IT1 Pos.370: Updated IT107 MOCAS Product/Service ID qualifier notes for CDRLs and non-CDRLs                                                                                |
| 5.6.0-11 | 04/17/14 | IUID-100 WIT Issue 3895 v5.6 SIT ECP 761 Unable to Submit RR/Combo without MARK Data in EDI/FTP File                                                                       |
|          |          | Moved following information from N9 Pos.430 and DTM Pos.445 respectively:                                                                                                  |
|          |          | N9 Pos.110:                                                                                                    |
|          |          | Updated N901 - N904 with Mark Content Type and Value notes, added list of Content Type codes and Sample. Added Composite Fields C04003, C04004, C04005 and C04006 to N904. |
|          |          | Updated N901 and N902 with Mark Medium notes and added Sample                                                                                                    |
|          |          | Updated N901 and N902 with Mark Set Number notes and added Sample                                                                                                    |
|          |          | Updated N901 and N902 with Mark Bagged/Tagged Indicator notes and added Sample                                                                                             |
|          |          | DTM Pos.100:                                                                                                    |
|          |          | Added "094" for Date of Manufacture and Sample                                                                                                    |
|          |          | Added "007" for Mark Effective Date and Sample                                                                                                    |
| 5.6.0-12 | 05/07/11 | IUID-100 WIT Issue 3895 v5.6 SIT ECP 761 Unable to Submit RR/Combo without MARK Data in EDI/FTP File                                                                       |

|          |          | G05 Pos.40 – Added Note for Mark Data at the top when (HL03 = "X").                                                                                                    |  |  |  |
|----------|----------|----------------------------------------------------------------------------------------------------|--|--|--|
|          |          | Added Additional G05 Segment at Pos.40 for Mark Data, HL(HL03 = "X")Loop; added Mark Data at the UID Level sample.                                                                                    |  |  |  |
|          |          | N9 Pos.110:                                                                                                    |  |  |  |
|          |          | Added additional Notes for Mark Loop when (HL03 = X).                                                                                                    |  |  |  |
| 5.6.0-13 | 05/18/14 | IUID-201 WIT Issue 3998 Guides FTP/EDI Guides Need updated NOTE instructions for use of Line 16P Mark Record.                                                                                         |  |  |  |
|          |          | N9 Pos.110 - Added the following note for Mark Value on pg. 30 before iRAPT Payment System Edit Notes:                                                                                                |  |  |  |
|          |          | There may be one or more instances of the Mark Value added per UII per Line Item Loop. If the Mark Value is not submitted, a default of 2D Compliant Mark will be added for the UII.                  |  |  |  |
| 5.6.0-14 | 05/20/14 | WAWF-1033 WIT Issue 4066 ECP 714 iRAPT Notes in Appendix N and Q for Unit Price                                                                                                    |  |  |  |
|          |          | IT1 Pos. 370 when HL03=I, at IT104 added: When creating an FMS Receiving Report and N901="2E", the entry of the Unit Price is mandatory and must be greater than zero.                                |  |  |  |
| 5.6.0-15 | 05/20/14 | WAWF-1022 WIT Issue 4035 Regression Guides RCombo and Combo Samples need Correction                                                                                                    |  |  |  |
|          |          | BHT Pos.20: Updated samples to show "AB" for BHT06                                                                                                    |  |  |  |
| 5.6.0-16 | 05/20/14 | WAWF-1007 Updated Delivery Order Nos. to 0015 on header                                                                                                    |  |  |  |
| 5.6.0-17 | 07/08/14 | WAWF-1283 Updated to Version 5.6.0, October 2014                                                                                                    |  |  |  |
| 5.6.0-18 | 07/11/14 | IUID-475                                                                                                    |  |  |  |
|          |          | N9 Pos.110, N902: Removed "DEFINED" from list of Mark Medium Values                                                                                                    |  |  |  |
| 5.6.0-19 | 07/15/14 | WAWF-1301                                                                                                    |  |  |  |
|          |          | IT1 Pos.370, IT104: Added 'where NSP indicator is set to "N" ' and 'When the                                                                                                    |  |  |  |
|          |          | NSP indictor is set to "Y", the Unit Price must be zero.' to existing NSP note.                                                                                                    |  |  |  |
| 5.6.0-20 | 07/17/14 | IUID-503                                                                                                    |  |  |  |
|          |          | IT1 Pos.370, 3rd Bullet, first sentence: Updated to 'If Product/Service ID Qualifier in IT106 is FS, then the Product/Service ID (NSN) must be 13 numeric characters reported in IT107.'              |  |  |  |
| 5.6.0-21 | 08/19/14 | WAWF-1449                                                                                                    |  |  |  |
|          |          | PRF Pos.190-                                                                                                    |  |  |  |
|          |          | PRF01: Added "Positions 10 through 13 may not be "0000"." to Contract Number edits for DoD FAR Contract.                                                                                              |  |  |  |
|          |          | PRF02: Added "Letters "I" and "O" are not allowed. The characters "A" and "P" are prohibited in the first position. "0000" is not an acceptable value." to Delivery Order edits for DoD FAR Contract. |  |  |  |
| 5.7.0-1  | 10/22/14 | WAWF-1760 Updated to Version 5.7.0, April 2015                                                                                                    |  |  |  |
| 5.7.0-2  | 10/28/14 | WAWF-1736 ECP 0790 FTP/EDI Guide updates                                                                                                    |  |  |  |
|          |          | N9 Pos. 430-                                                                                                    |  |  |  |
|          |          |                                                                                                    |  |  |  |

|         |          | N902: Added "If HL03 = "I," and N901 = "DF," enter UID Clause Number "252.211-7003" in N902."   |
|---------|----------|-------------------------------------------------------------------------------------------------|
|         |          | N903: Added "If HL03 = "I," and N902 = "252.211-7003," enter "EXEMPT" or "NON-EXEMPT" in N903." |
|         |          | Added samples for UID Exemption Indicator.                                                      |
|         |          | Added "DF" to N901- Reference Codes.                                                            |
| 5.7.0-3 | 11/11/14 | WAWF-1556 ECP0731 - FTP/EDI Guide Updates                                                       |
|         |          | HL pos. 030-                                                                                    |
|         |          | Added "V" to HL03- iRAPT-allowed Hierarchical Level Codes.                                      |
|         |          | Added definition of G05 pos. 040 segment for HL03=V loop.                                       |
|         |          | N1 pos. 140-                                                                                    |
|         |          | Added "FE" to N101- Entity Identifier Codes.                                                    |
|         |          | Added segments N105 and N106.                                                                   |
|         |          | Added sample.                                                                                   |
|         |          | PER pos. 120-                                                                                   |
|         |          | Added "CN" to PER01- Contact Function Code.                                                     |
|         |          | PER02: Added conditional notes                                                                  |
|         |          | Added segments PER03-PER08.                                                                     |
|         |          | Added sample.                                                                                   |
| 5.7.0-4 | 02/22/15 | WAWF-1908 ECP0794 guide updates                                                                 |
|         |          | PRF pos. 190-                                                                                   |
|         |          | PRF01: Updated description of DoD Contract (FAR), added Uniform PIID (FAR 4.16)                 |
|         |          | PRF02: Updated description of DoD Contract (FAR), added Uniform PIID (FAR 4.16)                 |
|         |          | Added PRF01 and PRF02 Contract Number and Delivery Order Edits                                  |
|         |          | N9 pos. 110-                                                                                    |
|         |          | N902: Added S Uniform PIID (FAR 4.16)                                                           |
| 5.7.0-5 | 05/05/15 | iRAPT-53                                                                                        |
|         |          | IT1 pos. 370                                                                                    |
|         |          | IT106: Added "Only codes FS, IB, MG, N4, SW, UK, UX, VC, and VP are allowed" for EBS            |
|         |          |                                                                                                 |
|         |          | iRAPT-237 WIT 5131                                                                              |
|         |          | N9 pos. 430                                                                                     |
|         |          | N903: Added "Document-level comments are mandatory when N903= EXEMPT"                           |
| 5.8.0-1 | 06/23/15 | WAWF-2407 Updated to Version 5.8.0, November 2015                                               |
| 5.8.0-2 | 06/24/15 | iRAPT-168 ECP0809 FTP/EDI guide updates                                                         |
|         |          | HL pos. 030: Added "UID data will be ignored when submitting an Energy                          |

|          |          | Receiving Report or Energy Combo."                                                                                                    |  |  |  |  |  |
|----------|----------|----------------------------------------------------------------------------------------------------|--|--|--|--|--|
| 5.8.0-3  | 07/06/15 | WAWF-2427 ECP0794                                                                                                    |  |  |  |  |  |
| 3.0.0 3  | 07700713 | PRF pos. 190-                                                                                                    |  |  |  |  |  |
|          |          | Updated fiscal year in PRF01 and PRF02 Contract Number and Delivery Order                                                                                                    |  |  |  |  |  |
|          |          | Edits                                                                                                    |  |  |  |  |  |
| 5.8.0-4  | 08/23/15 | DR 1274                                                                                                    |  |  |  |  |  |
|          |          | N9 pos. 110-                                                                                                    |  |  |  |  |  |
|          |          | N901: Added "When HL03 = 'S', enter 'I5' for Invoice Identification"                                                                                                    |  |  |  |  |  |
|          |          | N902: Added "When HL03 = 'S' and N901 = 'I5', enter 'Final'"                                                                                                    |  |  |  |  |  |
|          |          | N903: Added "When HL03 = 'S' and N901 = 'I5', enter 'Y' or 'N'"                                                                                                    |  |  |  |  |  |
|          |          | Added samples for final invoice indicator                                                                                                    |  |  |  |  |  |
|          |          | N901- Reference Identification Qualifier (HL03 = S): Added code I5                                                                                                    |  |  |  |  |  |
| 5.9.0-1  | 12/18/15 | WAWF-2762 Updated version to 5.9.0, updated deployment date to June 2016                                                                                                    |  |  |  |  |  |
| 5.9.0-2  | 02/07/16 | WAWF-2885                                                                                                    |  |  |  |  |  |
|          |          | ITD pos. 220-                                                                                                    |  |  |  |  |  |
|          |          | iRAPT Payment System Edit Notes: MOCAS- Removed ITD04 and ITD08.                                                                                                    |  |  |  |  |  |
| 5.9.0-3  | 07/22/16 | IRAPT-1420                                                                                                    |  |  |  |  |  |
|          |          | TDS pos. 180-                                                                                                    |  |  |  |  |  |
|          |          | Changed type from R12.2 to N2.                                                                                                    |  |  |  |  |  |
| 5.9.1-1  | 08/16/16 | WAWF-3303                                                                                                    |  |  |  |  |  |
|          |          | Updated contract number to SP4701-16-D-2001. Updated version to 5.9.1 and deployment date to October 2016.                                                                                                    |  |  |  |  |  |
| 5.10.0-1 | 09/27/16 | IRAPT-1468                                                                                                    |  |  |  |  |  |
|          |          | SAC pos. 240-                                                                                                    |  |  |  |  |  |
|          |          | Notes: Added "CoC is allowed only if the contract contains the CoC clause."                                                                                                    |  |  |  |  |  |
| 5.10.0-2 | 11/18/16 | IRAPT-1721                                                                                                    |  |  |  |  |  |
|          |          | PRF pos. 190-                                                                                                    |  |  |  |  |  |
|          |          | PRF01 and PRF02 Contract Number and Delivery Order Edits: Increased fiscal year requirements by 1 for all edits of contract type DoD Contract (FAR).                                                                                                    |  |  |  |  |  |
| 5.11.0-1 | 08/15/17 | WAWF-4109                                                                                                    |  |  |  |  |  |
|          |          | General instructions-                                                                                                    |  |  |  |  |  |
|          |          | Notes: Added "Any changes in the FTP/EDI file to values that are in EDA for this Contract may require a Contract Modification. Please contact the cognizant Contract Administration Office listed in your contract/order for authorization prior to making any changes to the terms and conditions". |  |  |  |  |  |
| 5.11.0-2 | 09/29/17 | IRAPT-2370                                                                                                    |  |  |  |  |  |
|          |          | IT1 pos. 370-                                                                                                    |  |  |  |  |  |
|          |          | Notes: Changed "iRAPT will allow up to 10 product/service qualifiers and ID pairs" to "iRAPT will allow up to 15 product/service qualifiers and ID pairs".                                                                                                    |  |  |  |  |  |

| 5.11.0-3 | 10/20/17 | IRAPT-2372                                                                                                    |  |  |  |  |
|----------|----------|----------------------------------------------------------------------------------------------------|--|--|--|--|
|          |          | N9 pos. 110-                                                                                                    |  |  |  |  |
|          |          | Notes: Added "If Mark Values are submitted for a UII/Non-GFP Embedded UII, at least one Mark Value instance must be provided with Medium '2D COMPLIANT' (N9^TIP^2D COMPLIANT), and no Mark Content Type".                                                                                                    |  |  |  |  |
| 5.11.0-4 | 11/02/17 | IRAPT-2243                                                                                                    |  |  |  |  |
|          |          | N9 pos. 430-                                                                                                    |  |  |  |  |
|          |          | Notes: Changed "For an FMS Combo, it is required that there be either one MILSTRIP Document No. or one PR Number per line item." to "When creating an FMS RR/RR the system will permit entry of the MILSTRIP Document number and/or PR Number."                                                                                         |  |  |  |  |
|          |          | N9 pos. 110-                                                                                                    |  |  |  |  |
|          |          | Notes: Added "For FMS Combo, the system will permit entry of a valid MAPAC in the 'Mark For Location Code' field".                                                                                                    |  |  |  |  |
| 5.12.1-1 | 07/09/18 | WAWF-5755                                                                                                    |  |  |  |  |
|          |          | Updated all instances of iRAPT to WAWF. Updated all instances of Issue Date to Effective Date.                                                                                                    |  |  |  |  |
| 6.0.1-1  | 03/05/19 | IRAPT-2706                                                                                                    |  |  |  |  |
|          |          | N9 pos. 110-                                                                                                    |  |  |  |  |
|          |          | N901: Updated min/max value from 2/3 to 2/4. Added codes 02, 9Y, PY, RT.                                                                                                    |  |  |  |  |
|          |          | N902: Added "When HL03 = 'S' and N901 = '02', enter SWIFT Code (8 or 11 characters)". Added "When HL03 = 'S' and N901 = '9Y', enter 'IBAN'. Added "When HL03 = 'S' and N901 = 'PY', enter the Bank Account Number". Added "When HL03 = 'S' and N901 = 'RT', enter the ACH Routing Number".                                              |  |  |  |  |
|          |          | N903: Added "When N902 = '9Y', enter the IBAN value". Added "When N901 = 'PY', enter 'Savings' or 'Checking'".                                                                                                    |  |  |  |  |
|          |          | Notes: Added-                                                                                                    |  |  |  |  |
|          |          | "EFT fields are optional for Vendors with foreign CAGEs (in FPDW) and NATO CAGEs (in SAM). They will be ignored for other Vendors."                                                                                                    |  |  |  |  |
|          |          | "If one EFT field is entered, the remaining fields must be entered. Either IBAN or ACH Routing Number must be entered. Both can be entered."                                                                                                    |  |  |  |  |
|          |          | "If a foreign vendor forgoes entering EFT data on their FTP/EDI document and their CAM has elected to prepopulate EFT Information onto documents, WAWF will attempt to prepopulate that data from the Prime Contractor's CAGE Profile. If no data is found for that CAGE Code, the document will be submitted without EFT Information." |  |  |  |  |
|          |          | PER pos. 120-                                                                                                    |  |  |  |  |
|          |          | PER01: Added code AA.                                                                                                    |  |  |  |  |
|          |          | PER02: Added "When PER01 = 'AA', enter the Name Reflected on Bank Account".                                                                                                    |  |  |  |  |
|          |          | N1 pos. 140-                                                                                                    |  |  |  |  |
|          |          | N101: Added code BK.                                                                                                    |  |  |  |  |
|          |          | N102: Added "When N101 = 'BK', enter the Bank Name".                                                                                                    |  |  |  |  |

|          | 1        | T                                                                                                    |  |  |  |  |
|----------|----------|----------------------------------------------------------------------------------------------------|--|--|--|--|
|          |          | Added sample.                                                                                                    |  |  |  |  |
|          |          | N2 pos. 150-                                                                                                    |  |  |  |  |
|          |          | N201: Added "When N101 = 'BK', enter the Branch Bank Name".                                                                                                    |  |  |  |  |
|          |          | Added sample.                                                                                                    |  |  |  |  |
|          |          | N3 pos. 160-                                                                                                    |  |  |  |  |
|          |          | N301: Added When N101 = 'BK', enter the Branch Bank Name".                                                                                                    |  |  |  |  |
|          |          | Added sample.                                                                                                    |  |  |  |  |
|          |          | N4 pos. 170-                                                                                                    |  |  |  |  |
|          |          | N401: Added "When N101 = 'BK', enter the Bank City".                                                                                                    |  |  |  |  |
|          |          | Added sample.                                                                                                    |  |  |  |  |
| 6.10.0-1 | 09/01/21 | ET-19775                                                                                                    |  |  |  |  |
|          |          | Updated version.                                                                                                    |  |  |  |  |
|          |          | Title page: Added "This guide remains valid until modified."                                                                                                    |  |  |  |  |
| 6.10.0-2 | 09/08/21 | ET-25005                                                                                                    |  |  |  |  |
|          |          | PRF pos. 190-                                                                                                    |  |  |  |  |
|          |          | PRF01 and PRF02 Contract Number and Delivery Order Edits:                                                                                                    |  |  |  |  |
|          |          | DoD Contract (FAR)- Replaced all instances of "First 6 positions must be a valid government DoDAAC" with "Positions 1 and 2 cannot both be numeric".                                       |  |  |  |  |
|          |          | Uniform PIID (FAR 4.16)- Replaced all instances of "First 6 positions must be a valid government FEDAAC" with "Positions 1 and 2 must be numeric".                                         |  |  |  |  |
| 6.11.0   | 01/17/22 | Agile- 8422                                                                                                    |  |  |  |  |
|          |          | 1.15 N1 Segment – NAME, Pos. 140 – Header                                                                                                    |  |  |  |  |
|          |          | N103, N104 (WAWF Notes) – Removed DUNS+DUNS+4                                                                                                    |  |  |  |  |
|          |          | Footnotes (Samples, Requirements For All Payment Systems For The Shipment Loop {HL03 = S}, Requirements For The Line Item Loop {HL03 = I}, N103 – Id Code Qualifier) – Removed DUNS+DUNS+4 |  |  |  |  |
|          |          | 1.28 IT1 Segment – Base Item Data, Pos. 370 – Detail                                                                                                    |  |  |  |  |
|          |          | IT109, IT111, IT115, IT117 (WAWF Notes) – Removed DUNS+DUNS+4                                                                                                    |  |  |  |  |
|          |          |                                                                                                    |  |  |  |  |

This page intentionally left blank.

# **Table of Contents**

| 1 |      | GENERAL INSTRUCTIONS1                                                                                  |
|---|------|----------------------------------------------------------------------------------------------------|
|   | 1.1  | ST Segment – Transaction Set Header, Pos. 010 – Header 5                                               |
|   | 1.2  | BHT Segment – Beginning of Hierarchical Transaction, Pos. 020 – Header 6                               |
|   | 1.3  | HL Segment – Hierarchical Level - Loop ID HL, Pos. 030 – Header 8                                      |
|   | 1.4  | G05 Segment – Total Shipment Information, Pos. 040 – Header 10                                         |
|   | 1.5  | G05 Segment – Total Shipment Information, Pos. 040 – Header 11                                         |
|   | 1.6  | G05 Segment – Total Shipment Information, Pos. 040 – Header 12                                         |
|   | 1.7  | G05 Segment – Total Shipment Information, Pos. 040 – Header 13                                         |
|   | 1.8  | G05 Segment – Total Shipment Information, Pos. 040 – Header 15                                         |
|   | 1.9  | TD5 Segment – Carrier Details (Routing Sequence/Transit Time), Pos. 080 – Header                       |
|   | 1.10 | FOB Segment - F.O.B Related Instructions, Pos. 090 – Header 18                                         |
|   | 1.11 | DTM Segment - Date/Time Reference, Pos. 100 – Header                                                   |
|   | 1.12 | N9 Segment – Reference Identification, Pos. 110 – Header                                               |
|   | 1.13 | PER Segment – Administrative Communications Contact, Pos. 120 – Header 33                              |
|   | 1.14 | CUR Segment – Currency, Pos. 130 – Header                                                              |
|   | 1.15 | N1 Segment – Name, Pos. 140 – Header                                                                   |
|   | 1.16 | N2 Segment – Additional Name Information, Pos. 150 – Header 41                                         |
|   | 1.17 | N3 Segment – Address Information, Pos. 160 – Header                                                    |
|   | 1.18 | N4 Segment – Geographic Location, Pos. 170 – Header                                                    |
|   | 1.19 | LM Segment – Code Source Information, Pos. 175 – Header                                                |
|   | 1.20 | LQ Segment – Industry Code, Pos. 176 – Header                                                          |
|   | 1.21 | TDS – Segment – Total Monetary Value Summary, Pos. 180 – Header 47                                     |
|   | 1.22 | PRF Segment – Purchase Order Reference, Pos. 190 – Header49                                            |
|   | 1.23 | ITD Segment – Terms of Sale/Deferred Terms of Sale, Pos. 220 – Header 53                               |
|   | 1.24 | TXI Segment – Tax Information, Pos. 230 – Header 56                                                    |
|   | 1.25 | SAC Segment – Service, Promotion, Allowance or Charge Info, Pos. 240 – Detail                          |
|   | 1.26 | IT1 Segment – Base Item Data, Pos. 370 – Detail                                                        |
|   | 1.27 | IT1 Segment – Base Item Data, Pos. 370 – Detail67                                                      |
|   | 1.28 | IT1 Segment – Base Item Data, Pos. 370 – Detail                                                        |
|   | 1.29 | TD4 Segment - Carrier Details – (Special Handling, or Hazardous Materials, or Both), Pos. 395 – Detail |
|   | 1.30 | N9 Segment – Reference Identification, Pos. 430 – Detail                                               |
|   | 1.31 | DTM Segment - Date/Time Reference, Pos. 445                                                            |
|   | 1.32 | PID Segment – Product/Item Description, Pos. 450 – Detail                                              |

| 1.33 | SLN Segment – Subline Item Detail, Pos. 470 – Detail            | 90              |
|------|-----------------------------------------------------------------|-----------------|
| 1.34 | SAC Segment - Service, Promotion, Allowance or Charge Info, Pos | s. 490 – Detail |
|      | •••••••••••••••••••••••••••••••••                               | 95              |
| 1.35 | TXI Segment – Tax Information, Pos. 500 – Detail                | 97              |
| 1.36 | LM Segment - Code Source Information, Pos. 505 - Detail         | 99              |
| 1.37 | LQ Segment – Industry Code, Pos. 506 – Detail                   | 100             |
| 1.38 | SE Segment – Transaction Set Trailer, Pos. 510 – Summary        | 101             |

This page intentionally left blank.

#### 1 General Instructions

The following pages represent the Wide Area Workflow (WAWF) Data Element/Segment Cross Reference for the reporting information via EDI into WAWF, including UID information. The tables that follow present the usage of the Segments and Data Elements arrayed in Transaction Set Order. Only the Segments that WAWF accepts are outlined below. The information represents 857 Shipment and Billing Notice ANSI X12 transactions into WAWF. This EDI Guide was created using the latest draft of the Implementation Conventions.

#### The Purpose of the 857 COMBO:

The Appendix Q (857\_ReceivingReportCombo\_EnergyRRCombo\_4010).doc transaction should be used for transaction for original sale of items with or without UIIs.

If all the criteria listed below is met, use the Appendix R (857\_ReparablesCombo\_4010).doc:

- 1. The receiving report represents a repair of a government-owned item the QA / Acceptance signatures are for the acceptance of the REPAIR of government property.
- 2. If the repaired hardware has been marked with Unique Item Identifiers (UIIs), the UIIs on the hardware have been added to the IUID Registry.

# Please refer to the WAWF EDI Instruction Guide (EDI\_WAWF\_Guide.doc) for detailed EDI enveloping instructions.

**NOTE:** If using a word processor program (i.e. Microsoft Word, WordPerfect, Microsoft WordPad, Microsoft Write, etc.) to create EDI files, then the text must first be cut/copied out of the word processor program and pasted into Microsoft Notepad, or another ASCII text editor and saved in the text editor, before sending the data to WAWF. This converts the text to text-only format and removes control characters that contain formatting information.

#### **Sending Attachments to WAWF:**

To send attachments to WAWF that are related to an EDI transaction via SFTP, Vendors must use the attachment code "E9" (See N9 Segment at Pos. 110) to associate the attachment with the transaction.

WAWF provides Vendors the capability to manually FTP over attachments electronically. These attachments can then be referenced and attached to inbound EDI transactions. Please contact the Help Desk for assistance in setting up a directory on the FTP server to submit attachments using this method. Once set up with a directory, Vendors will need to FTP over their file as a separate action from submitting the EDI file. The attachment needs to be present on the server at the time the inbound EDI file is processed by WAWF.

To send attachments to WAWF via EDI, Vendors may also use the 841 EDI Transaction Set. Vendors may not use the 841 EDI Transaction Set for anything other than sending attachments.

Please refer to the EDI\_WAWF\_Guide.doc for detailed EDI enveloping instructions for attachment data as only one document (i.e. one Transaction Set) can be transmitted with one 841 in an ISA/IEA when attachment data is submitted to WAWF.

WARNING: Wide Area Workflow (WAWF) is designated for Sensitive Unclassified information ONLY. Do NOT upload classified attachments into WAWF.

PIEE Website:

https://piee.eb.mil

Website for detailed UID information:

http://www.acq.osd.mil/dpap/pdi/uid/index.html

Website for detailed RFID information:

http://www.acq.osd.mil/log/rfid/index.htm

RFID Pack/Tag data and Embedded UII information cannot be accommodated in this WAWF Transaction Set (857).

Each Segment table includes the following:

| 1. | Data Segment | X12 Segment |
|----|--------------|-------------|
| 2. | Description  | X12 Name    |

Element X12 Data Element Reference Number
 Format & Min/Max Specific to WAWF, not ANSI X12
 Requirements Depicts whether the Segment is:

**M** – Mandatory – Usage is required.

**O** – Optional – Can be used or not used.

C – Conditional – Contingent upon other criteria being met. (Field is not mandatory or optional, e.g. Extension Fields to Department of Defense Activity Address Codes (DoDAAC); use if a DoDAAC is present.) See Notes Column for specific instructions.

N/A - Not Allowed

6. WAWF Notes

Contains notations of the Field's usage or restrictions

Fields included within WAWF display the "Type" Field depicting the value used.

• **Nv** Numeric Field where v = number of decimal positions, decimal implied (i.e. 300 will be read as 3.00)

- **R** Decimal number. Where value includes decimal, WAWF requires that decimal point and value be sent: WAWF will NOT imply or assume decimal points. Examples:
  - o 300 will be read into WAWF as "300"
  - o 3.00 will be read into WAWF as "3"
  - o 3.5 will be read into WAWF at "3.5"
- **ID** Identifier
- AN Alphanumeric String
- **DT** Date All Date Fields use this format: CCYYMMDD
- **TM** Time All Time Fields use this format: HHMMSS

#### Notes:

- Above and below each Segment are notes pertaining to WAWF. The values WAWF
  accepts are noted in the table for each Segment. WAWF ignores qualifier codes not
  identified in this guide.
- WAWF will accept Invoice ONLY information from an 857 EDI transaction, WAWF details include:
  - If there is not an active Inspector for a S/S, S/D, S/O Receiving Report part of a COMBO document, only the Invoice will be saved as a Stand Alone Invoice with the Shipment Number on the Invoice.
  - o If there is not an active Acceptor for an S/D, S/O, D/D, D/O, O/O Receiving Report part of a COMBO document, only the Invoice will be saved as a Stand Alone Invoice with the Shipment Number on the Invoice.
  - In either case, if there is an Org Email for the Issue By DoDAAC, an email will be sent informing the Contracting Office that the Receiving Report was not saved in WAWF and Users should be registered.
- The word "must" in a Segment Note implies that the Segment is mandatory. The word "may" in a Segment Note implies that this Segment is Conditional based on the terms of the contract or the needs of the contractor.
- Address related information:
  - o Address information for valid Commercial and Government Entity (CAGE) codes is downloaded from the System for Award Management (SAM) database.
  - Address information for valid DoDAAC and Military Assistance Program Address Code (MAPAC) codes is downloaded from Defense Automatic Addressing System Center (DAASC) database.
- Currency codes that allow exactly two positions to the right of the decimal may be submitted via EDI.

Currency codes that allow greater than two positions to the right of the decimal may NOT be submitted via EDI.

Currency codes that allow zero or one position to the right of the decimal may be submitted via EDI, however, the following rules will be applied:

- When the amount field is defined as a numeric field (N2), the decimal positions must be submitted with one or two zeros as needed to meet the X12 requirement that exactly two decimals are required for N2 fields.
- When the amount field is defined as a decimal number field (R) or an alpha/numeric string (AN),
  - The system will pad zeroes to right of the decimal point up to the number of digits allowed for a Currency Code.
  - The system will drop zeroes to the right of the decimal point if they exceed the number of digits allowed for a Currency Code.
  - If a non-zero number is given to the right of the maximum number of allowable decimal places as specified by the Currency Code, an error will be given.
- Any changes in the FTP/EDI file to values that are in EDA for this Contract may require a Contract Modification. Please contact the cognizant Contract Administration Office listed in your contract/order for authorization prior to making any changes to the terms and conditions.

# 1.1 ST Segment – Transaction Set Header, Pos. 010 – Header

**NOTE:** There must be one instance of ST per transaction.

| Segment | Description                          | Element | WAWF<br>Min/Max | WAWF<br>Req. | WAWF Notes                                                                | Туре |
|---------|--------------------------------------|---------|-----------------|--------------|---------------------------------------------------------------------------|------|
| ST01    | Transaction<br>Header                | 143     | 3/3             | М            | 857 – Shipping &<br>Billing Notice                                        | ID   |
| ST02    | Transaction<br>Set Control<br>Number | 329     | 4/9             | М            | Identifying control<br>Number by Originator,<br>Value must match<br>SE02. | AN   |

Sample:

ST^857^0023

# 1.2 BHT Segment – Beginning of Hierarchical Transaction, Pos. 020 – Header

**NOTE:** There must be one instance of BHT per transaction.

| Segment | Description                                 | Element | WAWF<br>Min/Max     | WAWF<br>Req. | WAWF Notes                                                                                   | Type |
|---------|---------------------------------------------|---------|---------------------|--------------|----------------------------------------------------------------------------------------------|------|
| BHT01   | Hierarchical<br>Structure Code              | 1005    | 4/4                 | М            | 0002 Shipment, Order, Item, Packaging                                                        | ID   |
| BHT02   | Transaction<br>Set Purpose<br>Code          | 353     | 2/2                 | М            | Valid values are: 00 Original 01Void 05 Void & Replace 25 Incremental - Transportation Later | ID   |
| BHT03   | Reference<br>Identification<br>MOCAS<br>EBS | 127     | 1/22<br>1/8<br>1/16 | М            | The Invoice Number is converted to uppercase.                                                | AN   |
| BHT04   | Date                                        | 373     | 8/8                 | М            | CCYYMMDD – Invoice<br>Date                                                                   | DT   |
| BHT05   | Time                                        | 337     | N/A                 | N/A          | Not used.                                                                                    | N/A  |
| BHT06   | Transaction<br>Type Code                    | 640     | 2/2                 | М            | "AB" – Advance<br>Shipment & Billing<br>Notice                                               | ID   |

# Samples:

BHT^0002^00^879879^20080102^^AB (Original)

BHT^0002^01^879879^20080102^^AB (Void)

BHT^0002^05^879879^20080102^^AB (Void & Replace)

BHT^0002^25^879879^20081024^AB (Transportation Later Indicator)

#### **Transaction Set Purpose Codes**

- 00 Original
- 01 Void
- 05 Void & Replace
- 25 Incremental -Transportation Later

#### Notes:

If a Combo is submitted as a Void or Void & Replace, WAWF will split the Combo into an Invoice and a Receiving Report. If neither the Invoice nor the Receiving Report are in a 'Processed' status, both will be Voided. If only one is in a 'Processed' status, the other will be Voided.

For Void or Void & Replace documents (when BHT02 = "01" for Void or "05" for Void & Replace) the following Key data elements cannot be changed:

Contract Number (PRF01) Delivery Order Number (PRF02) Shipment Number (N902) Invoice Number (BHT03)

# 1.3 HL Segment – Hierarchical Level - Loop ID HL, Pos. 030 – Header

**LOOP ID:** HL – There may be three or more HL Loops per transaction.

**NOTE:** There must be one instance of HL per HL Loop.

UID data will be ignored when submitting an Energy Receiving Report or Energy Combo.

| Segment | Description                         | Element | WAWF<br>Min/Max | WAWF<br>Req. | WAWF Notes                                                                                                    | Туре |
|---------|-------------------------------------|---------|-----------------|--------------|----------------------------------------------------------------------------------------------------|------|
| HL01    | Hierarchical ID<br>Number           | 628     | 1/12            | М            | In the first Loop, cite number 1. Increased by one each subsequent Loop.                                                                                                    | AN   |
| HL02    | Hierarchical<br>Parent ID<br>Number | 734     | 1/12            | 0            | Cite the HL01 loop that the data is associated with. (i.e. Line Item loops should reference the Order loops and UID loops should reference the Line Item loops that they are associated with). | ID   |
|         |                                     |         |                 |              | Mark Loops (HL03=X) will follow the Parent UID (HL03=D) that they are associated with.                                                                                                    |      |
| HL03    | Hierarchical<br>Level Code          | 735     | 1/2             | М            | Defines characteristic of a level in a hierarchical structure.  See list below.                                                                                                    | ID   |
|         |                                     |         | 1/1             |              | X – Serial Number (Indicates<br>Mark loop)                                                                                                    |      |
| HL04    | Hierarchical<br>Child Code          | 736     | 1/1             | 0            | Indicates if there are subordinate segments to this structure.                                                                                                    | ID   |
|         |                                     |         |                 |              | See list below.                                                                                                    |      |
|         |                                     |         |                 |              | Value will always be '0' when HL03 = X.                                                                                                    |      |

# Samples:

HL^1^^S^1 **or** HL^1^0^S^1 (Shipment)

HL^2^1^O^1 (Order)

HL^3^2^I^0 (Item)

HL^4^3^PH^0 (Product Characteristics)

HL^5^3^D^0 (UID)

#### HL^5^4^X^0 (Mark Data)

#### Note:

Each document must have one Shipment, one Order, and one Item.

WAWF allows the following codes:

#### HL03 - WAWF-allowed Hierarchical Level Codes

- S Shipment indicates individual Shipment Loops (includes address and shipment information)
- O Order indicates individual Order Loops (includes additional shipment information)
- I Item indicates individual Line Item Loops
- PH Product Characteristics indicates Product Characteristics information to WAWF
- D UID use to report UID information to WAWF
- X Mark Data
- V Address

# **HL04** - Hierarchical Child Codes

- 0 No subordinate HL Segment is in this hierarchical structure
- 1 Additional subordinate HL Data Segment in this hierarchical structure

#### 1.4 G05 Segment – Total Shipment Information, Pos. 040 – Header

LOOP ID: HL – Use this definition of the G05 Segment in the HL (HL03=S) Loop ONLY.

**NOTES:** There must be one instance of G05 in the Shipment Loop (HL03=S). If used to report "Weight", then G0501 through G0504 must be reported. Otherwise, use G0501 = "1" for quantity and G0502 = "LO" (Lot) for Unit of Measure to comply with X12 syntax requirements.

WAWF will only accept the G05 in the Shipment Loop (HL03 = "S"), Product Characteristics Loop (HL03 = "PH"), Line Item Loop (HL03 = "I"), and Mark Loop (HL03 = "X").

| Segment | Description                              | Element | WAWF<br>Min/Max | WAWF<br>Req. | WAWF<br>Notes                       | Туре |
|---------|------------------------------------------|---------|-----------------|--------------|-------------------------------------|------|
| G0501   | Number of Units<br>Shipped               | 382     | 1/10            | М            | Always use "1".                     | R    |
| G0502   | Unit or Basis for<br>Measurement<br>Code | 355     | 2/2             | М            | See list below.                     | ID   |
| G0503   | Weight                                   | 81      | 1/10            | 0            | Enter weight in whole pounds.       | R    |
| G0504   | Unit or Basis for<br>Measurement<br>Code | 355     | 2/2             | 0            | Always use "LB".                    | ID   |
| G0505   | Volume                                   | 183     | 1/8             | С            | Express total cube in cubic feet.   | R    |
| G0506   | Unit or Basis of<br>Measurement<br>Code  | 355     | 2/2             | С            | "5I" for<br>Standard Cubic<br>Foot. | ID   |

#### Samples:

G05^1^EA^500^LB G05^1^EA^^^100^5I

#### **G0502** - Unit of Measure codes

EA Use for material shipment quantities (Preferred)

LO Use for services only

#### 1.5 G05 Segment – Total Shipment Information, Pos. 040 – Header

**LOOP ID:** HL – Use this definition of the G05 Segment in the HL (HL03=PH) Loop ONLY.

**NOTES:** Because the G05 segment is the first segment in the BS1 Loop, it is an X12 requirement to include this segment when sending the N1 segment at position 140 to submit the Manufacturer Location Code. WAWF will ignore any data submitted in this segment when it is submitted in the HL03 = "PH" loop.

WAWF will only accept the G05 in the Shipment Loop (HL03 = "S"), Product Characteristics Loop (HL03 = "PH"), Line Item Loop (HL03 = "I"), and Mark Loop (HL03 = "X").

| Segment | Description                              | Element | WAWF<br>Min/Max | WAWF<br>Req. | WAWF<br>Notes    | Туре |
|---------|------------------------------------------|---------|-----------------|--------------|------------------|------|
| G0501   | Number of Units<br>Shipped               | 382     | 1/10            | М            | Always use "1".  | R    |
| G0502   | Unit or Basis for<br>Measurement<br>Code | 355     | 2/2             | М            | Always use "LO". | ID   |

Sample:

G05^1^LO

G0502 - Unit of Measure codes

LO Lot

#### 1.6 G05 Segment – Total Shipment Information, Pos. 040 – Header

**LOOP ID:** HL – Use this definition of the G05 Segment in the HL (HL03=I) Loop ONLY.

**NOTES:** Because the G05 segment is the first segment in the BS1 Loop, it is an X12 requirement to include this segment when sending the N1 segment at position 140 to submit the Mark For Location Code. WAWF will ignore any data submitted in this segment when it is submitted in the HL03 = "I" loop.

WAWF will only accept the G05 in the Shipment Loop (HL03 = "S"), Product Characteristics Loop (HL03 = "PH"), Line Item Loop (HL03 = "I"), and Mark Loop (HL03 = "X").

| Segment | Description                              | Element | WAWF<br>Min/Max | WAWF<br>Req. | WAWF<br>Notes    | Type |
|---------|------------------------------------------|---------|-----------------|--------------|------------------|------|
| G0501   | Number of Units<br>Shipped               | 382     | 1/10            | М            | Always use "1".  | R    |
| G0502   | Unit or Basis for<br>Measurement<br>Code | 355     | 2/2             | М            | Always use "LO". | ID   |

#### Sample:

G05^1^LO

G0502 - Unit of Measure codes

LO Lot

Mark For Data at Line Level

HL^3^2^I^0

G05^1^LO

N9^ZZ^Z7A^Mark For Rep comments

N9^ZZ^Z7B^Mark For secondary comments

N1^Z7^^1^06481

IT1^0001AA^1^EA^10.006^^MG^899876543234

N9^12^068342

N9^ZZ^PR0000000001

PID^F^^^Line Item Description

## 1.7 G05 Segment – Total Shipment Information, Pos. 040 – Header

**LOOP ID:** HL – Use this definition of the G05 Segment in the HL (HL03=X) Loop ONLY.

**NOTES:** Because the G05 segment is the first segment in the BS1 Loop, it is an X12 requirement to include this segment when sending the DTM segment at position 100, the N9 Segment at Position 110, and the N1 Segment at Position 140 to submit the Mark for UIIs. WAWF will ignore any data submitted in this segment when it is submitted in the HL03 = "X" loop.

WAWF will only accept the G05 in the Shipment Loop (HL03 = "S"), Product Characteristics Loop (HL03 = "PH"), Line Item Loop (HL03 = "I"), and Mark Loop (HL03 = "X").

| Segment | Description                              | Element | WAWF<br>Min/Max | WAWF<br>Req. | WAWF<br>Notes    | Type |
|---------|------------------------------------------|---------|-----------------|--------------|------------------|------|
| G0501   | Number of Units<br>Shipped               | 382     | 1/10            | M            | Always use "1".  | R    |
| G0502   | Unit or Basis for<br>Measurement<br>Code | 355     | 2/2             | М            | Always use "LO". | ID   |

#### Sample:

G05^1^LO

## **G0502** - Unit of Measure codes

LO Lot

N9^SJ^SET 1

#### Mark Data at the UID Level

HL^5^3^D^1 (UID Loop (HL03=D) )

IT1^^^^KF^UID1^MF^06481^XZ^D

SLN^1^^O^^^VU^D13499622-9878-004TJU00232

SLN^2^^O^^^^VU^D13499622-9878-004TJU00254

SLN^3^^O^^^VU^D13499622-9878-004TJU00280

HL^6^5^X^0 (Start of Mark)

G05^1^LO (G05 segment required via X12 syntax. )

N9^U3^^D13499622-9878-004TJU00232 (Indicates this Mark is a child of UII D13499622-9878-004TJU00232)

N9^TIP^PDF417 (Mark Medium)

(Set Number)

REF^CT^ N0038308C5544 (Content Type of Contract Number and the

value)

N9^JL^Y (Bagged/Tagged)
DTM^007^20100918 (Effective Date)

N1^AAU^0^14^FU4417 (Marker Code and Marker Identifier)

HL^7^5^X^0 (Start of Mark)

G05^1^LO (G05 segment required via X12 syntax. ) N9^U3^^D13499622-9878-004TJU00254 (Indicates this Mark is a child of UII

D13499622-9878-0041JU00254). Because this Mark does not have any other content submitted,

this will be saved as the Content Type (UID).

N9^TIP^PDF417 (Mark Medium)
N9^SJ^SET 1 (Set Number)
N9^JL^Y (Bagged/Tagged)
DTM^007^20100918 (Effective Date)

N1^AAU^0^14^FU4417 (Marker Code and Marker Identifier)

# 1.8 G05 Segment – Total Shipment Information, Pos. 040 – Header

**LOOP ID:** HL – Use this definition of the G05 Segment in the HL (HL03=V) Loop ONLY.

**NOTES:** Because the G05 segment is the first segment in the BS1 Loop, it is an X12 requirement to include this segment when sending the PER segment at position 120 and the N1 segment at position 140. WAWF will ignore any data submitted in this segment when it is submitted in the HL03 = "V" loop.

| Segment | Description                              | Element | WAWF<br>Min/Max | WAWF<br>Req. | WAWF<br>Notes    | Туре |
|---------|------------------------------------------|---------|-----------------|--------------|------------------|------|
| G0501   | Number of Units<br>Shipped               | 382     | 1/10            | М            | Always use "1".  | R    |
| G0502   | Unit or Basis for<br>Measurement<br>Code | 355     | 2/2             | М            | Always use "EA". | ID   |

Sample:

G05^1^EA

# ${\bf 1.9} \qquad {\bf TD5~Segment-Carrier~Details~(Routing~Sequence/Transit~Time), Pos.~080-Header}$

**NOTES:** There may be one instance of TD5 per transaction.

WAWF only accepts TD5 in the Shipment Loop (HL03 = S).

TD501 is used in conjunction with the Secondary Tracking Number and Bill of Lading which will be reported in the N9 Segment, Pos. 110.

TCN (Transportation Control Number) is not a Secondary Tracking Number and is not to be used in conjunction with TD501, TD502 or TD503. TCN is reported in N901 = TG.

| Segment | Description                      | Element | WAWF<br>Min/Max | WAWF<br>Req. | WAWF Notes                                                                                                    | Туре |
|---------|----------------------------------|---------|-----------------|--------------|----------------------------------------------------------------------------------------------------|------|
| TD501   | Routing<br>Sequence Code         | 133     | 1/1             | С            | Transportation Leg If Secondary Tracking Number, Bill of Lading, or Standard Carrier Alpha Code is entered, this field is mandatory. WAWF only accepts "B" in TD501.                                       | ID   |
| TD502   | Identification<br>Code Qualifier | 66      | 1/1             | С            | Standard Carrier Alpha Code Qualifier If TD502 is entered, then TD503 is required. WAWF only accepts "2" in TD502.                                                                                         | ID   |
| TD503   | Identification<br>Code           | 67      | 2/4             | С            | Standard Carrier Alpha Code - If TD502 = "2", enter Standard Carrier Alpha Code in TD503.  If TD503 is entered, then TD502 is required.  This is a code that identifies the actual carrier/ transportation | AN   |

|       |                                       |    |     |   | company.                                                                                                    |    |
|-------|---------------------------------------|----|-----|---|----------------------------------------------------------------------------------------------------|----|
| TD504 | Transportation<br>Method/Type<br>Code | 91 | 1/2 | M | See below for information on accessing Transportation Method/Type Codes. For Energy Receiving Report use the following codes: "B" for Barge "S" for Tanker "W" for Tanker | ID |

#### Samples:

TD5^^^AC (Transportation Method/Type Code)

TD5^B^2^USPS (Indicates a Secondary Tracking Number may be reported and/or Bill of Lading and SCAC Code is provided)

TD5^B^^^AC (Indicates a Secondary Tracking Number and/or Bill of Lading is provided)

#### **Transportation Method/Type Codes**

Please refer to the Transportation Method/Type Code Table maintained under the "Lookup" tab on the WAWF website to access the current list of codes.

#### Notes:

• For Energy Receiving Report, if Tanker/Barge is selected then Transportation Method/Type is mandatory. If the vendor creates the Tanker/Barge RR with a "B" and has selected Transportation Later, they may update that "B" to either an "S" or a "W" with a Transportation later update transaction. Any updates must be limited to the available Tanker/Barge Method/Mode codes: "B", "S" or "W".

## 1.10 FOB Segment - F.O.B Related Instructions, Pos. 090 – Header

**LOOP ID**: HL

**NOTES:** There must be one instance of FOB per transaction, except when MOCAS paid/DCMA Administered and services (N101 = "SV") is used.

WAWF only accepts FOB in the Shipment Loop (HL03 = S)

| Segment | Description                | Element | WAWF<br>Min/Max | WAWF<br>Req. | WAWF Notes                 | Type |
|---------|----------------------------|---------|-----------------|--------------|----------------------------|------|
| FOB01   | Shipment Method of Payment | 146     | 2/2             | М            | WAWF will always use "DF", | ID   |
| FOB02   | Location Qualifier         | 309     | 2/2             | М            | See list below.            | ID   |

# Sample:

FOB^DF^DE

## **F0B02** - Location Qualifiers

DE Destination

IT Intermediate FOB Point

OR Origin

#### 1.11 DTM Segment - Date/Time Reference, Pos. 100 - Header

LOOP ID: HL

**NOTE:** There must be one instance of DTM for Shipment Information.

| Segment | Description            | Element | WAWF<br>Min/Max | WAWF<br>Req. | WAWF Notes      | Type |
|---------|------------------------|---------|-----------------|--------------|-----------------|------|
| DTM01   | Date/Time<br>Qualifier | 374     | 3/3             | M            | See list below. | ID   |
| DTM02   | Date                   | 373     | 8/8             | М            | CCYYMMDD        | DT   |

#### Sample:

DTM^011^20080505 (Shipment Date)

DTM^094^20100918 (Date of Manufacture)

DTM^007^20100918 (Mark Effective Date)

#### Notes:

- MOCAS, CAPS-C/W, EBS, One Pay, and IAPS-E: Shipment Date or Estimated Date is mandatory.
- If MOCAS paid or DCMA Administered and services (N101 = "SV") is selected, then use DTM01 = "198" instead of DTM01 = "011" for Shipped and DTM01 = "245" instead of DTM01 = "139" for Estimated.

#### <u>DTM01</u> - Date/Time Qualifier

Accepted in Shipment Loop (HL03 = S)

- 011 Shipped (Shipment Date)
- 139 Estimated (Estimated Ship Date)
- 017 Estimated Delivery Date
- 198 Shipped (Shipment Date) MOCAS Paid, DCMA Administered and services (N101 = "SV")
- 245 Estimated (Estimated Ship Date) MOCAS Paid, DCMA Administered and services (N101 = "SV")

Accepted in Mark Loop (HL03 = X)

094 Date of Manufacture

007 Effective Date

## 1.12 N9 Segment – Reference Identification, Pos. 110 – Header

**NOTES:** There must be one instance of N9 and there may be a maximum of 20 per transaction.

WAWF accepts N9 in the Shipment Loop (HL03 = S) and Line Item Loop (HL03=I).

When HL03=S and an N9 Segment is used to report the Bill of Lading and/or Secondary Tracking Number, the N9 Segment containing the Bill of Lading and/or Secondary Tracking Number information must follow the TD5 segment.

When HL03=I, use the N9 segment to report Mark For Comments and Mark For Secondary Comments at the line level.

Comments are mandatory if there is a previously submitted final Invoice against the Contract Number and Delivery Order.

| Segment | Description              | Element | WAWF<br>Min/Max | WAWF<br>Req. | WAWF Notes                                                                                                    | Туре |
|---------|--------------------------|---------|-----------------|--------------|----------------------------------------------------------------------------------------------------|------|
| N901    | Reference                | 128     | 2/4             | М            | See list below.                                                                                                    | ID   |
|         | Identification Qualifier |         |                 |              | Either "FS" (Final<br>Shipment) or "SI" (Interim<br>Shipment) must be used.                                                                                                    |      |
|         |                          |         |                 | 0            | Enter "ZZ" for Mark For<br>Comments or Mark For<br>Secondary Comments.                                                                                                    |      |
|         |                          |         |                 |              | When RE is entered in this Field, ARP indicator will be set to yes and box will be checked on the Web. If you do not want to set the ARP indicator, then do not use the RE code in N901.       |      |
|         |                          |         |                 | С            | Enter "FA" for Far Clause Indicator. For Fast Pay "FA" is mandatory. If "FA" is used in N901, then N902 must state the FAR Clause noted below and must be used in conjunction with ITD01 = 21. |      |
|         |                          |         |                 | 0            | Serial Shipping Container<br>Code Qualifier – Valid<br>value is "LA".                                                                                                    |      |
|         |                          |         |                 | С            | Secondary Tracking<br>Number Type Indicator<br>(See codes below table.)                                                                                                    |      |

|     | O | If Secondary Tracking Number Type of "XY" is entered for Other Unlisted Transportation Number, then N901 = "0L" is required to provide the description. The "XY" and "0L" codes are a pair and must be submitted together. (See sample below table.)  Bill of Lading Type Indicator – Valid values are "BL" for Government Bill of Lading and "BM" for Commercial Bill of Lading.  If N901 = "TG", enter Transportation Control Number in N902.  Enter "E9" in N901 to indicate an attachment. If N901 = "E9", enter the word "Attachment" in N902 |
|-----|---|----------------------------------------------------------------------------------------------------|
|     | 0 | and the attachment name in N903.  Enter "KL" for "Contract                                                                                                    |
|     |   | Number Type".  If the value is not provided, the transaction will be defaulted to a value of B - DoD Contract (FAR), and all associated edits for Contract Number and Delivery Order number structure associated with DOD Contract (FAR) will be applied to the inbound file and if not met the file will fail.                                                                                                    |
| 3/3 | М | Enter "TOC" in N901 to submit Document Level Comments. If N901 = "TOC", enter the word "Comment" in N902 and the Document Level Comments in N903.                                                                                                    |
| 3/3 | М | When HL03 = S, enter "ACC" for Status to capture Draft Indicator. See additional notes below.                                                                                                    |

|      |                              |     | 2/3   | М | When HL03 = S, enter<br>"2E" for Foreign Military<br>Sales (FMS) Case Number                                                                                                    |    |
|------|------------------------------|-----|-------|---|----------------------------------------------------------------------------------------------------|----|
|      |                              |     | 2/2   | М | When HL03=S, enter "TH" for Transportation Account Code (TAC)                                                                                                    |    |
|      |                              |     | 2/3   | M | When HL03=X, enter<br>Content Type code - See<br>list below.                                                                                                    |    |
|      |                              |     | 2/3   | M | When HL03=X, enter "TIP" for Mark Medium                                                                                                    |    |
|      |                              |     | 2/3   | M | When HL03=X, enter "SJ" for Mark Set Number                                                                                                    |    |
|      |                              |     | 2/3   | M | When HL03=X, enter "JL" for Mark Bagged/Tagged Indicator                                                                                                    |    |
|      |                              |     | 2/3   | M | When HL03 = "S", enter "I5" for Invoice Identification                                                                                                    |    |
| N902 | Reference<br>Identification  | 127 | 2/22  | M | Shipment Number                                                                                                    | AN |
|      | MOCAS, DCMA<br>Administered, |     | 7/8   |   | See notes below for additional edits.                                                                                                    |    |
| EB   | EBS                          |     | 17/17 | С | Transportation Control<br>Number (TCN) - If N901 =<br>"TG", enter Transportation<br>Control Number in N902.<br>The 16th position must be<br>an alpha character but<br>may not be "I" or "O". |    |
|      | One Pay, EBS,<br>and IAPS-E  |     | 1/30  | С | Bill of Lading Number – If HL03 = "S" and If N901 = "BL", enter Government Bill of Lading in N902; If HL03 = "S" and if N901 = "BM", enter Commercial Bill of Lading in N902.                |    |
|      |                              |     | 3/3   | С | Enter "Z7A" for Mark For Comments                                                                                                    |    |
|      |                              |     | 3/3   | 0 | Enter "Z7B" for Mark For Secondary Comments.                                                                                                    |    |
|      |                              |     | 1/1   | 0 | WAWF will automatically set the ARP indicator to "Y" once "RE" is entered in N901.                                                                                                    |    |
|      |                              |     | 6/6   | С | If N901 is "12" enter AAA.                                                                                                    |    |

|         |       | T |                                                                                                    |
|---------|-------|---|----------------------------------------------------------------------------------------------------|
|         |       | С | FAR Clause Indicator:                                                                                                    |
|         | 8/8   | С | FAR Clause No. Enter: "52.213-1"                                                                                                    |
|         | 6/6   | С | If N901 is "AT", then enter ACRN.                                                                                                    |
|         | 1/30  | С | If N901 is "CA", then enter SDN.                                                                                                    |
| One Pay | 13/15 |   | Standard Document Number (SDN) must be 13, 14 or 15 alphanumeric characters for One Pay when AAI is not found in the DOD AAI table.                                                         |
|         |       |   | Standard Document<br>Number (SDN) must be 9,<br>13, 14 or 15 alphanumeric<br>characters for One Pay<br>when AAI is found in the<br>DOD AAI table.                                           |
|         | 18/18 | 0 | Serial Shipping Container<br>Code - If N901 = "LA",<br>enter Serial Shipping<br>Container Code in N902.                                                                                     |
|         | 1/30  | С | Secondary Tracking Number - If N901 contains a Secondary Tracking Number Type Indicator (See codes below table), enter the Secondary Tracking Number in N902.                               |
|         |       |   | If N901 = "0L" enter the description.                                                                                                    |
|         |       | С | If N901 = "E9", enter the word "Attachment" in N902 and the attachment name in N903                                                                                                    |
|         | 1/1   | O | If "KL" is entered in N901,<br>enter the Contract Number<br>Type in N902, refer to the<br>list below:                                                                                       |
|         |       |   | A Cooperative Agmt. B DoD Contract (FAR) C DoD Contract (Non FAR) D Grant/Cooperative Agreement; Non- Procurement Instruments E Intragovernmental F Intergovernmental G International Agmt. |

| <br> |      |   |                                                                                                    |
|------|------|---|----------------------------------------------------------------------------------------------------|
|      |      |   | I Non-DoD Contract (FAR) J Non-DoD Contract (Non FAR) K Other Agreement S Uniform PIID (FAR 4.16)                                                             |
|      | 7/7  | С | If N901 = "TOC", enter the word "Comment" in N902 and the Document Level Comments in N903.                                                                    |
|      | 5/5  | С | If HL03 = "S" and if N901 = "ACC" enter "Draft".                                                                                                    |
|      | 8/10 | С | If HL03 = "S" and if N901 = "2E" enter FMS Case Identifier.                                                                                                   |
|      | 4/4  | С | If HL03 = "S" and if N901 = "TH", enter Transportation Account Code (TAC).                                                                                    |
|      | 1/30 |   | When HL03 = "X" and N901 uses Content Type Code, enter Mark Value. Note: Due to EDI Restrictions, Mark Value will be limited to max length of 170.            |
|      | 1/30 |   | When HL03 = "X" and N901 = "TIP", enter Mark Medium Value: 2D COMPLIANT NONCOMPLIANT DATA MATRIX HUMAN READABLE CMB PDF417 BARCODE RFID PROFILE               |
|      | 1/30 |   | When HL03 = "X" and<br>N901 = "SJ", enter Mark<br>Set Number Value:<br>Set 01<br>Set 02<br>Set 03<br>Set 04<br>Set 05<br>Set 06<br>Set 07<br>Set 08<br>Set 09 |
|      | 1/30 |   | When HL03 = "X" and N901 = "JL", enter "Y" or "N"                                                                                                    |

|      |                        |     | 1/30 |   | When HL03 = "S" and N901 = "I5", enter "Final"                                                                                                    |    |
|------|------------------------|-----|------|---|----------------------------------------------------------------------------------------------------|----|
|      |                        |     | 1/30 |   | When HL03 = "S" and<br>N901 = "02", enter SWIFT<br>Code (8 or 11 characters)                                                                                                    |    |
|      |                        |     | 1/30 |   | When HL03 = "S" and<br>N901 = "9Y", enter "IBAN"                                                                                                    |    |
|      |                        |     | 1/30 |   | When HL03 = "S" and<br>N901 = "PY", enter the<br>Bank Account Number                                                                                                    |    |
|      |                        |     | 1/30 |   | When HL03 = "S" and<br>N901 = "RT", enter the<br>ACH Routing Number                                                                                                    |    |
| N903 | Free Form Description. | 369 | 1/45 | 0 | Enter Mark For Comments if they apply.                                                                                                    | AN |
|      |                        |     | 1/1  | С | Transportation Leg<br>Association (Used to relate<br>the Routing Sequence<br>Number to the Secondary<br>Tracking Number.)                                                                 |    |
|      |                        |     |      |   | IF N901 = 08, AW, BN,<br>CN, CY, FI, IZ, K2, K3,<br>WY, XC, XY, ZH or 0L,<br>N903 is mandatory.                                                                                           |    |
|      |                        |     |      |   | N903 is mandatory and must match the Transportation Leg Described in TD501.                                                                                                    |    |
|      |                        |     |      |   | If N901 = "BL" or "BM",<br>N903 is mandatory.                                                                                                    |    |
|      |                        |     | 1/45 | С | If N901 = "E9", enter the word "Attachment" in N902 and the attachment name in N903. Attachment name, including the extension, must not exceed the maximum field length of 45 characters. |    |
|      |                        |     |      |   | If N901 = "TOC", enter the word "Comment" in N902 and the Document Level Comments in N903.                                                                                                |    |
|      |                        |     | 1/80 |   | When N901 uses Content<br>Type Code, enter Mark<br>Value. (Continued)                                                                                                    |    |
|      |                        |     | 1/45 |   | When HL03 = "S" and<br>N901 = "I5", enter "Y" or<br>"N"                                                                                                    |    |

|      |                                          |                | 1/45     |          | When N901 = "9Y", enter the IBAN value.                                                              |    |
|------|------------------------------------------|----------------|----------|----------|----------------------------------------------------------------------------------------------------|----|
|      |                                          |                | 1/45     |          | When N901 = "PY", enter "Savings" or "Checking"                                                      |    |
| N904 | Date                                     | 373            | Not Used | Not Used | Not Used                                                                                             | DT |
| N905 | Time                                     | 337            | Not Used | Not Used | Not Used                                                                                             | TM |
| N906 | Time Code                                | 623            | Not Used | Not Used | Not Used                                                                                             | ID |
| N907 | Reference<br>Identification<br>Qualifier | C040<br>C04001 | 2/3      | М        | The component element separator identified in the Interchange Control Header (ISA16) should be used. | ID |
|      |                                          |                |          |          | Composite Field W8 - Suffix                                                                          |    |
|      |                                          |                |          | 0        | Mark Value: Use same value entered in N901.                                                          |    |
|      |                                          |                |          |          | Use the remaining composite values to allow Mark values up to 200 characters.                        |    |
| N907 | Reference                                | C04002         | 1/30     | С        | Composite field                                                                                      | AN |
|      | Identification                           |                |          |          | Type Designation Value (Continued from N903)                                                         |    |
|      |                                          |                |          |          | When N901 uses Content<br>Type Code, enter Mark<br>Value. (Continued).                               |    |
| N907 | Reference                                | C04003         | 2/3      | 0        | Composite Field                                                                                      | ID |
|      | Identification<br>Qualifier              |                |          |          | W8 Suffix                                                                                            |    |
|      |                                          |                |          |          | Mark Value: Use same value entered in N901.                                                          |    |
|      |                                          |                |          |          | Use the remaining composite values to allow Mark values up to 200 characters.                        |    |
| N907 | Reference                                | C04004         | 1/30     | С        | Composite field                                                                                      | AN |
|      | Identification                           |                |          |          | Type Designation Value<br>(Continued from N907<br>Composite C04002)                                  |    |
|      |                                          |                |          |          | When REF01 uses<br>Content Type Code, enter<br>Mark Value. (Continued).                              |    |

# Samples:

N9<sup>SI</sup><sup>SHP0001</sup> (Interim Shipment)

N9^FS^SHP0001Z (Final Shipment)

N9^FA^52.213-1 (Fast Pay)

N9^ZZ^Z7A^Mark For Comments

N9^LA^000001000200000001 (Serial Shipping Container Code)

N9^AW^STN00001^B (Secondary Tracking Number)

N9<sup>^</sup>XY<sup>^</sup>STN00000<sup>^</sup>B (Relating a Transportation Leg to a Secondary Tracking Number)

N9^0L^VENDOR RELEASE NUMBER^B

N9^BL^4578358846 ^B (Relating a Transportation Leg to the Government Bill of Lading Number)

N9<sup>^</sup> BM<sup>^</sup>4578358846 <sup>^</sup>B (Relating a Transportation Leg to the Commercial Bill of Lading Number)

N9^TG^0000AAA000000TRP (Transportation Control Number)

N9^BL^4578358846 (Government Bill of Lading Number)

N9<sup>A</sup> BM<sup>A</sup>4578358846 (Relating Commercial Bill of Lading Number)

N9^E9^Attachment^ExtraMaterial.doc (Attachment Sample)

N9^KL^A (Contract Type Reference Sample)

N9^TOC^Comment^These are the initiators document level comments. (Document Level Comments)

N9^CY^00000000001 (Commercial Registration Number)

N9^ACC^Draft (Draft Indicator)

N9^2E^AT-D-AAB (FMS Case Identifier)

N9^TH^DIII (Transportation Account Code)

N9^Q8^1234567^8910^^^Q8:56789:Q8:32343232:Q8:65654454 (Mark Content Type and Value)

N9^TIP^PDF417 (Mark Medium)

N9^SJ^Set 01 (Mark Set Number)

N9^JL^Y (Mark Bagged/Tagged Indicator)

N9^I5^Final^Y (Final)

N9^I5^Final^N (Not Final)

## N901 – Reference Identification Qualifier

Accepted in Shipment Loop (HL03 = S)

- 12 Billing Account (used to report AAA)
- SI Shipper's ID No. For Shipment (SID)
- FS Final Shipment
- BL Bill of Lading Government
- BM Bill of Lading Commercial
- E9 Attachment Code
- LA Serial Shipping Container Code Qualifier
- RE Release Number Used to report Alternate Reporting Procedures (ARP)
- TG Transportation Control Number (TCN)
- ZZ Mutually Defined (Mark For Comments)
- FA Federal Acquisition Regulation (Fast Pay)
- CA Cost Allocation Reference (populates SDN Field in WAWF)
- AT ACRN populates ACRN Field in WAWF
- KL Contract Reference
- TOC Document Level Comments
- ACC Status (used to capture the Draft Indicator)
- 2E Foreign Military Sales (FMS) Case Identifier
- TH Transportation Account Code (TAC)
- I5 Invoice Identification
- 02 SWIFT Identification
- 9Y Bank Assigned Bankers Reference Number
- PY Payee's Financial Institution Account Number for Check, Draft, or Wire Payments; Receiving Company Account Number for ACH Transfer
- RT Payee's Financial Institution Transit Routing Number for Check, Draft, or Wire Payments. Receiving Depository Financial Institution Transit Routing Number for ACH Transfers

# **N901** – Reference Identification Qualifier

Secondary Tracking Number Type Indicator Codes; Accepted in Shipping Loop (HL03 = S)

- 08 Carrier Assigned Package Identification Number
- AW Air Waybill Number
- BN Sealift Booking Number
- CN PRO/Invoice Number
- CY Truck Number/Commercial Registration Number
- FI Port Call File Number
- IZ Insured Parcel Post Number
- K2 Certified Mail Number
- K3 Registered Mail Number
- WY Surface Waybill Number
- XC Trailer Number/Cargo Control Number
- XY Other Unlisted Transportation Number
- OL Reference Qualifier (Used to relate Description of Secondary Transportation Tracking Number to previous REF Segment where REF01 = XY)
- ZH Express Mail Number

## N901 - Reference Identification Qualifier

Accepted in Line Item Loop (HL03 = I)

ZZ Mutually Defined (Mark For Comments)

## N901 – Reference Identification Qualifier

Mark Content Types Accepted in Mark Loop (HL03 = X)

- CT (Contract Number) Contract Number
- Y9 (Current Certificate Number) FAA Certification
- 7M (Frame) Hull Number
- LT (Lot Number) Lot Number
- NS (National Stock Number) National Stock Number

- PM (Part Number) Part Number
- Q5 (Property Control Number) Property Control Number
- SE (Serial Number) Serial Number
- AAG (Military ID) Service/Agency/Command
- ZA (Supplier) Supplier Name
- Q8 (Registration Number) Tail Number
- U3 (Unique Supplier Identification Number) UID
- ABS (Vessel Name) Vessel Class
- GU (Internal Purchase Order Item Number) INTERNAL ASSET NUMBER
- K6 (Purchase Description) ITEM NOMENCLATURE
- PRT (Product Type) TYPE DESIGNATION
- AAU (General Agency Number) USA NUMBER
- AAW (Agency Assigned Number) USAF NUMBER
- DX (Department/Agency Number) USN NUMBER

## N901 – Reference Identification Qualifier

Accepted in Mark Loop (HL03 = X)

- TIP Technical Information Package
- SJ Set Number
- JL Packet

## Notes:

- Must report one instance of either "SI" or "FS" to identify the Shipment Number.
- Mark For Comments and Secondary Comments may be entered as many times as preferred, provided that the total number of N9 segments does not exceed 20 for all entries.
- Use "FA" for Fast Pay in N901, followed by N902 noting FAR Clause No: 52.213-1. If "FA" is used, there must be two iterations of the N9 Segment. One contains "FA" and FAR Clause "52.213-1" in N902 and the other will contain "SI" or "FS" with Shipment Number in N902.

- The attachment referenced by the "E9" code in the table above represents functionality whereby an attachment can be submitted independently and associated to a submitted EDI transaction. Vendors have the ability to have the SAM set up an attachment directory that will allow the vendor to submit attachments for EDI transactions directly to the FTP Server.
- There may be multiple instances of attachments per transaction as long as the total instances of the N9 Segment do not exceed 20.
- The delimiter character "^" is not allowed in comments.
- The comments will be concatenated into a single comment which may not exceed 2000 characters.
- When EDI submissions are identified as a "Draft", the system will process them inbound using the following minimal data set requirements:
  - Vendor CAGE
  - o Contract Number Type (Defaults to DoD Contract (FAR) if not entered)
  - o Contract Number
  - o Delivery Order Number
  - o Pay Official DoDAAC
  - Document Type
  - o Routing DoDAACs depending on the document type and pay system
  - o Invoice/Shipment Number depending on the document type
  - o If any Line Item data is submitted, the Item No is mandatory

Once submitted as a "Draft", all documents must be processed via the web interface using the current "Save and Continue" functionality. There will be no ability to "add to a document" via additional electronic submissions.

• Use in Mark loops (HL03 = X) to provide Mark information related to parent UIDs. Repeat the N9 segment as needed. For values exceeding the N902 maximum field length limit of 30 characters, use the N903 for the overflow. For values exceeding the N902 and N903 maximum field length limit (combined 110 characters), use the N904 C04002, C04004, and C04006 as needed with appropriate qualifier cited in the C04001, C04003, and C04005.

N901=U3 is required in the Mark Loop (HL03 = X). When N901=U3, N903 must contain the UII. The Mark will be added to the UII cited in N903. If no other Mark Content Type is provided, then the Mark Content Type will default to UID and the Mark Content Value will default to the UII value in N903.

There may be one or more instances of the Mark Value added per UII per Line Item Loop. If the Mark Value is not submitted, a default of 2D Compliant Mark will be added for the UII.

• If Mark Values are submitted for a UII/Non-GFP Embedded UII, at least one Mark Value instance must be provided with Medium '2D COMPLIANT' (N9^TIP^2D COMPLIANT), and no Mark Content Type.

- For FMS Combo, the system will permit entry of a valid MAPAC in the 'Mark For Location Code' field.
- EFT fields are optional for Vendors with foreign CAGEs (in FPDW) and NATO CAGEs (in SAM). They will be ignored for other Vendors.
- If one EFT field is entered, the remaining fields must be entered. Either IBAN or ACH Routing Number must be entered. Both can be entered.
- If a foreign vendor forgoes entering EFT data on their FTP/EDI document and their CAM has elected to prepopulate EFT Information onto documents, WAWF will attempt to prepopulate that data from the Prime Contractor's CAGE Profile. If no data is found for that CAGE Code, the document will be submitted without EFT Information.

# **WAWF Payment System Edit Notes:**

- MOCAS and/or DCMA Administered, EBS: Shipment Number in N902 is mandatory and must be seven to eight characters. If shipment number is eight characters, the eighth position must be a "Z" and N901 must be "FS".
  - Format: First three positions alpha, fourth position is alpha/numeric, fifth seventh positions are numeric, eighth position is only used for final shipment (and will require code "FS" in N901) and will only be a "Z".
- MOCAS: Prefixes "SER" and "BVN" are not allowed for the Shipment Number.
- DSS: Must be seven or eight characters, the first seven characters must be in the format of three alpha characters, an alphanumeric, then three numeric characters. (Sample: DCME778). The eighth position must be an alpha character.
- Using a qualifier code "FS" (Final Shipment) and a "Z" as the 8th character in the N902 will designate final shipments.
- Alternate Release Procedures (ARP) and Certificate of Conformance (CoC) in SAC Segment are mutually exclusive. Both are optional but only one may be reported.
- WAWF only accepts Mark For Comments and Mark For Secondary Comments at the line level when the Pay System is EBS, the Accept By DoDAAC is DSS and the Admin By DoDAAC is not DCMA.
- EBS: SDN, ACRN and AAI are not allowed for the Energy Combo.

# 1.13 PER Segment – Administrative Communications Contact, Pos. 120 – Header

**NOTES:** There must be one instance of PER for each transaction.

WAWF only accepts PER in the Shipment Loop (HL03 = S)

| Segment | Description                       | Element | WAWF<br>Min/Max | WAWF<br>Req. | WAWF Notes                                                                                                 | Type |
|---------|-----------------------------------|---------|-----------------|--------------|----------------------------------------------------------------------------------------------------|------|
| PER01   | Contact Function<br>Code          | 366     | 2/2             | М            | See list below.                                                                                            | ID   |
| PER02   | Name – free form                  | 93      | 8/30            | С            | Mandatory when submitting the N1 Loop for Payee.                                                           | AN   |
|         |                                   |         |                 |              | WAWF User ID: This User ID is for the individual responsible for the document/transaction being submitted. |      |
|         |                                   |         |                 |              | The User ID is the personal WAWF User ID for Web access.                                                   |      |
|         |                                   |         |                 |              | Not used when submitting the N1 Loop for email addresses.                                                  |      |
|         |                                   |         | 1/60            |              | When PER01 = "AA",<br>enter the Name<br>Reflected on Bank<br>Account                                       |      |
| PER03   | Communication<br>Number Qualifier | 365     | 2/2             | С            | Only used when submitting the N1 Loop for email addresses.                                                 | ID   |
|         |                                   |         |                 |              | EM – Electronic Mail                                                                                       |      |
| PER04   | Communication<br>Number           | 364     | 1/80            | С            | Only used when submitting the N1 Loop for email addresses.                                                 | AN   |
|         |                                   |         |                 |              | Enter email address.                                                                                       |      |
| PER05   | Communication<br>Number Qualifier | 365     | 2/2             | С            | Only used when submitting the N1 Loop for email                                                            | ID   |

|       |                                   |     |      |   | addresses. EM – Electronic Mail                                                  |    |
|-------|-----------------------------------|-----|------|---|----------------------------------------------------------------------------------|----|
| PER06 | Communication<br>Number           | 364 | 1/80 | С | Only used when submitting the N1 Loop for email addresses. Enter email address.  | AN |
| PER07 | Communication<br>Number Qualifier | 365 | 2/2  | С | Only used when submitting the N1 Loop for email addresses.  EM – Electronic Mail | ID |
| PER08 | Communication<br>Number           | 364 | 1/80 | С | Only used when submitting the N1 Loop for email addresses. Enter email address.  | AN |

# Samples:

PER^IC^PSKJ2400

## Notes:

WAWF will ignore codes other than the ones noted below.

When submitting email addresses, the PER segment may be repeated up to five times per HL Loop, allowing for a total of fifteen email addresses.

# **PER01**-Contact Function Code

IC Information Contact

CN General Contact

AA Authorized Representative

# 1.14 CUR Segment – Currency, Pos. 130 – Header

**NOTES:** There may be one instance of CUR Segment per transaction.

WAWF only accepts the CUR Segment in the Shipment Loop (HL03 = S).

| Segment | Description    | Element | WAWF<br>Min/Max | WAWF<br>Req. | WAWF Notes                                                                     | Type |
|---------|----------------|---------|-----------------|--------------|--------------------------------------------------------------------------------|------|
| CUR01   | Entity ID Code | 98      | 2/2             | M            | WAWF only accepts "BY" for Buying Party (Purchaser). "BY" must be capitalized. | ID   |
| CUR02   | Currency Code  | 100     | 3/3             | М            |                                                                                | ID   |

## Sample:

CUR^BY^EUR

#### Notes:

Currency codes that allow exactly two positions to the right of the decimal may be submitted via EDI.

Currency codes that allow greater than two positions to the right of the decimal may NOT be submitted via EDI.

Currency codes that allow zero or one position to the right of the decimal may be submitted via EDI, however, the following rules will be applied:

- When the amount field is defined as a numeric field (N2), the decimal positions must be submitted with one or two zeros as needed to meet the X12 requirement that exactly two decimals are required for N2 fields.
- When the amount field is defined as a decimal number field (R) or an alpha/numeric string (AN),
  - The system will pad zeroes to right of the decimal point up to the number of digits allowed for a Currency Code.
  - The system will drop zeroes to the right of the decimal point if they exceed the number of digits allowed for a Currency Code.
  - o If a non-zero number is given to the right of the maximum number of allowable decimal places as specified by the Currency Code, an error will be given.

## 1.15 N1 Segment – Name, Pos. 140 – Header

**LOOP ID**: HL – WAWF only accepts the N1 Segment in the Shipment Loop (HL03 = S), Product Characteristics Loop (HL03 = PH), Line Item Loop (HL03 = I) and Mark Loop (HL03 = X).

**NOTES:** There must be a minimum of four instances of N1 per transaction in the Shipment Loop (HL03 = S). See notes below for additional submission requirements.

If N102 is entered, follow WAWF specific requirements below for entering Address data. If all Address Fields are left blank (N102, N2, N3 and N4) Address information will be populated as noted in the General Instructions of this guide.

When a Location Code is entered (which includes the elements N101, N103 and N104), then addressing data is not necessary.

If N102 is used in the Shipment Loop, then all addressing Segments (N102, N3 and N4) must be **completed**. If Address data is being entered, these Fields at a minimum must be entered:

- For U.S. Addresses, Fields N102, N301, N401, N402, and N403 are the minimum required to complete the Address. Other Fields are optional.
- For Non-U.S. Addresses, Fields N102, N301, N401, N402, N403, and N404 are the minimum required to complete the Address. Other Fields are optional.
- For U.S. Military Addresses, Fields N102, N301, N403, N405, and N406 are the minimum required to complete the Address. Other Fields are optional.

For entry of an APO/FPO address, enter the APO/FPO Zip Code in the N403, the Military Address Indicator (i.e. AR) in the N405 and the APO/FPO code (i.e. AA, AE, or AP) in the N406.

The N1 loop may also be used to submit email addresses to which WAWF will forward an additional workflow notice for the document. When submitting email addresses, only the N1 and PER segments should be submitted in the N1 loop.

| Segment | Description              | Element | WAWF<br>Min/Max | WAWF<br>Req. | WAWF Notes                                                                                                    | Туре |
|---------|--------------------------|---------|-----------------|--------------|----------------------------------------------------------------------------------------------------|------|
| N101    | Entity Identifier        | 98      | 2/3             | М            | See list below.  To submit email addresses to which an additional workflow notice should be sent, submit "FE". | ID   |
| N102    | Name – Free<br>form name | 93      | 1/60            | С            | Name Name (Activity) – Mandatory only if Address data is being entered, otherwise should                       | AN   |

|      |                                  |    |      |     | not be entered.                                                                                                    |    |
|------|----------------------------------|----|------|-----|----------------------------------------------------------------------------------------------------|----|
|      |                                  |    | 1/60 | N/A | Do not use this when reporting Manufacturer CAGE. If CAGE and Name are given for this field, an error will be given.                          |    |
|      |                                  |    | 1/60 | С   | Manufacturer Name                                                                                                    |    |
|      |                                  |    |      |     | Note: Due to EDI<br>Restrictions Component<br>Manufacturer Value will be<br>limited to 180 max length.                                        |    |
|      |                                  |    | 1/60 | С   | If N103="14" report prefix value here (0-9)                                                                                                   |    |
|      |                                  |    |      |     | To submit email addresses to which an additional workflow notice should be sent, enter the name of the organization in N102 when N101 = "FE". |    |
|      |                                  |    |      |     | When N101 = "BK", enter the Bank Name.                                                                                                    |    |
| N103 | Identification<br>Code Qualifier | 66 | 1/2  | С   | Mandatory when submitting address data.  10 DoDAAC  33 CAGE A2 MAPAC                                                                          | ID |
|      |                                  |    |      |     | 33 CAGE (Manufacturer CAGE)                                                                                                    |    |
|      |                                  |    |      | С   | If N101="AAU" enter valid Marker Code:                                                                                                    |    |
|      |                                  |    |      | M   | 10 (DoDAAC) - DoDAAC 21 (Health Industry Number) - EHIBCC Numbers                                                                             |    |
|      |                                  |    |      |     | 41 (Telecommunications Carrier Identification Code) –ANSI T1.220 33 (CAGE) CAGE 14 (UCC/EAN Location Code Prefix) - UCC/EAN                   |    |
|      |                                  |    |      |     | Company Prefix.                                                                                                    |    |
|      |                                  |    |      |     | Not used when submitting email addresses to which an additional workflow notice should be sent.                                               |    |
| N104 | Identification<br>Code           | 67 | 5/19 | С   | Mandatory when submitting address data.                                                                                                    | AN |
|      |                                  |    |      |     | DoDAAC, CAGE or MAPAC                                                                                                    |    |

|      |                                |     | 5/5<br>2/80 | C<br>M | if applicable, plus extension if applicable.  Extensions are not allowed when N101 has an identifier code of BY, C4 or PR.  Manufacturer CAGE  If N101="AAU" enter Marker Identifier  Not used when submitting email addresses to which an additional workflow notice should be sent. |     |
|------|--------------------------------|-----|-------------|--------|----------------------------------------------------------------------------------------------------|-----|
| N105 | Entity<br>Relationship<br>Code | 706 | N/A         | N/A    | Not used.                                                                                                    | N/A |
| N106 | Entity Identifier<br>Code      | 98  | 2/2         | С      | Not used when submitting address data.  Used when submitting email addresses to which an additional workflow notice should be sent.  NP – Notify Party for Shipper's Order                                                                                                    | ID  |

# Samples:

N1^PE^^33^15090

N1^42^^33^26512 (Manufacturer CAGE)

N1^42^ManuName (Manufacturer Name)

N1^AAU^^10^FU4417 (Marker Code and Marker Identifier)

N1^FE^DCMA^^^NP (Sample for submitting email addresses)

N1^BK^Central Bank of Iraq

# REQUIREMENTS FOR ALL PAYMENT SYSTEMS FOR THE SHIPMENT LOOP (HL03 = S):

- Vendor (PE) is mandatory.
- Admin DoDAAC (C4) is mandatory and must be a valid DoDAAC.
- Pay Office DoDAAC (PR) is mandatory and must be a valid Pay DoDAAC.
- Ship To DoDAAC (ST) indicates a "Supplies" receiving report, and is mandatory and must be a valid DoDAAC, CAGE.A CAGEvis only allowed when the Inspection and Acceptance Points in the Contract are Source/Source.

- Service Performance site (SV) indicates a "Services" receiving report and is mandatory and must be a valid DoDAAC. N101=ST and N101=SV are mutually exclusive; both may not be used in the same transaction. For EBS, "SV" is not allowed.
- Inspect By DoDAAC (L1) is mandatory when Inspection is at Source; otherwise, it is optional. When used, it must be a valid DoDAAC.
- LPO DoDAAC (PO) is mandatory for One Pay and optional for CAPS-C/W and IAPS-E and must be a valid DoDAAC. LPO DoDAAC is not allowed on MOCAS or EBS paid contracts, or for Navy ERP.
- Ship From Code (SF) is optional and can be a valid CAGE, or DoDAAC.
- Mark For Code (Z7) is optional and must be a valid CAGE or DoDAAC.
- Issue By DoDAAC is optional and must be a valid DoDAAC. If not provided in the transaction, WAWF will populate the contract Issue By DoDAAC from EDA if available.

#### Notes:

- Entity Identifier (N101) "L1" is required for WAWF if LQ01 = "7" and LQ02 = "S" in the LM Loop. If the document is a Source Inspection Receiving Report, ILSMIS DoDAACs are prohibited from being used.
- Entity Identifier (N101) "PE" can only have a N103 code of "33", "1", or "9". If any other N103 code is used for "PE," WAWF rejects the transaction.
- Entity Identifier (N101) "SF" is optional and can be either a N103 code of "33", "1", "9", "10" or "A2". If any other N103 code is used for "SF," WAWF rejects the transaction. Does not have to be used if same as prime contractor (PE).
- A Contractor DoDAAC may be submitted in any field where a CAGE, is permitted except where N101 = PE for Vendor.

# REQUIREMENTS FOR ALL PAYMENT SYSTEMS FOR THE PRODUCT CHARACTERISTIC LOOP (HL03 = PH):

• Entity Identifier (N101) "SU" is only used in the HL03 = PH Loop, and can be either a N103 code of 1, 9, or 33.

#### REQUIREMENTS FOR THE LINE ITEM LOOP (HL03=I):

Mark For Code (Z7) is optional and must be a valid CAGE Code, or DoDAAC. It is only
accepted when the Pay System is EBS, Accept By DoDAAC is DSS, and Admin
DoDAAC is not DCMA. Address data is not accepted in the line item loop.

# N101 Codes (C4, PR, PE, and ST or SV minimum submission requirement)

# **N101** - Entity Identifier Codes

- BY Buying Party
- C4 Contract Administration Office
- PE Payee
- PO Party to Receive Invoice
- PR Payer
- SF Ship From
- ST Ship To
- SV Service Performance Site
- Z7 Mark For Party
- L1 Inspect By
- KZ Acceptance Location
- SU Supplier/Manufacturer
- BK Bank

Accepted in Mark Loop (HL03 = X)

42 Component Manufacturer

AAU Marker Owner

Accepted in Mark Loop (HL03 = V)

FE Email Address

# N103 - Id Code Qualifier

- 10 DoDAAC
- 33 CAGE Code
- A2 MAPAC

# N106 - Entity Identifier Code

NP – Notify Party for Shipper's Order

# 1.16 N2 Segment – Additional Name Information, Pos. 150 – Header

**LOOP ID:** HL – WAWF only accepts the N2 Segment in the Shipment Loop (HL03 = S)

**NOTES:** There may be one instance of N2 per N1 Loop for Shipment Information.

Refer to Address rules noted in N1 Segment.

| Segment | Description      | Element | WAWF<br>Min/Max | WAWF<br>Req. | WAWF<br>Notes                                                                       | Туре |
|---------|------------------|---------|-----------------|--------------|-------------------------------------------------------------------------------------|------|
| N201    | Name – free form | 93      | 1/60            | С            | Name activity 2                                                                     | AN   |
|         |                  |         |                 | M            | Manufacturer Name – This will be appended to the Name given in N102 when N101 = 42  |      |
|         |                  |         |                 | С            | When N101 = "BK", enter the Branch Bank Name.                                       |      |
| N202    | Name – free form | 93      | 1/60            | 0            | Name activity 3 Manufacturer Name – This will be appended to the Name given in N201 | AN   |

# Sample:

N2^Name Activity 2

N2^ManuName2^ManuName3 (Manufacturer Name continued)

N2^Baghdad – Main Branch

# 1.17 N3 Segment – Address Information, Pos. 160 – Header

LOOP ID: HL – WAWF only accepts the N3 Segment in the Shipment Loop (HL03 = S)

**NOTES:** There may be one or two instances of N3 per N1 Loop.

Refer to Address rules for WAWF, noted in N1 Segment.

| Segment | Description            | Element | WAWF<br>Min/Max | WAWF<br>Req. | WAWF<br>Notes                             | Туре |
|---------|------------------------|---------|-----------------|--------------|-------------------------------------------|------|
| N301    | Address<br>Information | 166     | 1/55            | С            | When N101 = "BK", enter the Bank Address. | AN   |
| N302    | Address<br>Information | 166     | 1/55            | 0            |                                           | AN   |

# Sample:

N3^Address Information

N3^AI-Mansour, AI-Ameerat, Area 601, Street 11

# 1.18 N4 Segment – Geographic Location, Pos. 170 – Header

**LOOP ID:** HL – WAWF only accepts the N4 Segment in the Shipment Loop (HL03 = S).

**NOTES:** There may be one instance of N4 per N1 Loop for Shipment Information.

Refer to Address rules for WAWF noted in N1 Segment.

| Segment | Description               | Element | WAWF<br>Min/Max | WAWF<br>Req. | WAWF Notes                                                                                                    | Туре |
|---------|---------------------------|---------|-----------------|--------------|----------------------------------------------------------------------------------------------------|------|
| N401    | City Name                 | 19      | 2/30            | С            | When N101 = "BK", enter the Bank City.                                                                                                  | AN   |
| N402    | State or Province<br>Code | 156     | 2/2             | С            | If a non-US address<br>does not have a value<br>for N402 (State or<br>Province), use NA (not<br>applicable).                            | ID   |
| N403    | Postal Code               | 116     | 3/15            | С            | If the Ship To Address is an FPO or APO, then cite the FPO or APO ZIP Code.                                                             | ID   |
| N404    | Country Code              | 26      | 2/2             | С            |                                                                                                    | ID   |
| N405    | Location Qualifier        | 309     | 2/2             | С            | Enter AR for Armed<br>Service Location<br>Designator (For<br>APO/FPO).                                                                  | ID   |
| N406    | Location Identifier       | 310     | 2/6             | С            | Enter APO/FPO and 2<br>letter code (i.e. AA,<br>AE, or AP)<br>AA Miami<br>AE New York<br>AP San Francisco<br>Example: FPO AP,<br>APO AE | AN   |

# Samples:

US Address N4^Orlando^FL^32043

Non-US Address N4^Madrid^^28000^SP

**US Military Address** 

 $N4^{\land \land }96612-2872^{\land \land}AR^{\land}FPO\ AP\ (\text{i.e. Ship Address: USS ABRAHAM LINCOLN CVN 72 FPO AP 96612-2872})$ 

N4^Baghdad

# N405 – Location Qualifier

AR Armed Services Location Destination (Use to indicate an APO)

If an APO/FPO Address is being entered, the Vendor must enter the information in the N403, N405, and N406.

# 1.19 LM Segment – Code Source Information, Pos. 175 – Header

**NOTE:** There must be one instance of LM in the Shipment Loop (HL03=S) per transaction to identify the inspection and acceptances information. See definitions in LQ Segment.

| Segment | Description           | Element | WAWF<br>Min/Max | WAWF<br>Req. | WAWF<br>Notes   | Туре |
|---------|-----------------------|---------|-----------------|--------------|-----------------|------|
| LM01    | Agency Qualifier Code | 559     | 2/2             | М            | See list below. | ID   |

Sample:

LM^DF

# <u>LM01</u> - Agency Qualifier Code

DF Department of Defense (DoD)

# 1.20 LQ Segment - Industry Code, Pos. 176 - Header

**LOOP ID:** LM – This is an internal Loop of HL Loop

**NOTE:** There must be two instances of LQ per LM Loop at the Shipment Level, LQ01 = "7" or "8" and LQ02 = "S" or "D".

| Segment | Description                 | Element | WAWF<br>Min/Max | WAWF<br>Req. | WAWF<br>Notes   | Туре |
|---------|-----------------------------|---------|-----------------|--------------|-----------------|------|
| LQ01    | Code List<br>Qualifier Code | 1270    | 1/2             | М            | See list below. | ID   |
| LQ02    | Industry Code               | 1271    | 1/1             | М            | See list below. | AN   |

#### Samples:

LO^7^S

LQ^8^S

#### Notes:

- WAWF only accepts LQ01 = "7" or "8".
- Inspection/Acceptance points LQ01 = 7 or 8 and LQ02 = S or D, can be Source/Source, Source/Destination, or Destination/Destination. These are mandatory for Receiving Reports. WAWF will not accept the combination of LQ01 = 7 and LQ02 = D and LQ01 = 8 and LQ02 = S.
- When Acceptance is performed at a destination other than the Ship To DoDAAC, use N101=KZ with the appropriate Acceptor DoDAAC in N104. (Never use a CAGE code in this instance)
- When Acceptance at "Other" DoDAAC is used (N101 = KZ), the Acceptance Point in WAWF will be changed to "O". The appropriate code will be generated to the payment system.
- For Source Inspection/Other Acceptance use Source/Destination
- For Destination Inspection/Other Acceptance use Destination/Destination
- For Source Inspection/Source Acceptance (LQ02 = S where LQ01 = 7 and where LQ01 = 8), if an Accept By DoDAAC (N101 = KZ) is entered, it must match the Inspect By DoDAAC (N101 = L1).

WAWF allows the following codes:

#### LQ01 - Code List Qualifier Code

7 Quality Assurance Site Code

8 Acceptance Site Code

# **LQ02** - Industry Codes

D Destination (7 or 8)

S Origin/Source (7 or 8)

# 1.21 TDS – Segment – Total Monetary Value Summary, Pos. 180 – Header LOOP ID: HL

**NOTES:** There must be one instance of TDS per transaction.

WAWF only accepts the TDS Segment in the Order Loop (HL03 = O).

| Segment | Description | Element | WAWF<br>Min/Max | WAWF<br>Req. | WAWF Notes                                                                                                    | Type |
|---------|-------------|---------|-----------------|--------------|----------------------------------------------------------------------------------------------------|------|
| TDS01   | Amount      | 610     | 1/15            | M            | Total amount of the transaction.  The total amount of the Invoice reported must be correct according to the data submitted with the document or the document will be rejected by WAWF.  Total amount of invoice includes all taxes, charges, and line item totals, minus any allowances.  This Field is affected by currency code. See notes below. | N2   |

## Sample:

TDS^75268

#### Notes:

#### TDS01 - Amount

Currency codes that allow exactly two positions to the right of the decimal may be submitted via EDI.

Currency codes that allow greater than two positions to the right of the decimal may NOT be submitted via EDI.

Currency codes that allow zero or one position to the right of the decimal may be submitted via EDI, however, the following rules will be applied:

- When the amount field is defined as a numeric field (N2), the decimal positions must be submitted with one or two zeros as needed to meet the X12 requirement that exactly two decimals are required for N2 fields.
- When the amount field is defined as a decimal number field (R) or an alpha/numeric string (AN),

- The system will pad zeroes to right of the decimal point up to the number of digits allowed for a Currency Code.
- The system will drop zeroes to the right of the decimal point if they exceed the number of digits allowed for a Currency Code.
- o If a non-zero number is given to the right of the maximum number of allowable decimal places as specified by the Currency Code, an error will be given.

# 1.22 PRF Segment – Purchase Order Reference, Pos. 190 – Header

**LOOP ID:** HL - WAWF only accepts the PRF Segment in the Order Loop (HL03 = O).

**NOTE:** There must be one instance of PRF.

| Segment | Description                | Element | WAWF<br>Min/Max | WAWF<br>Req. | WAWF Notes                                                                                                    | Type |
|---------|----------------------------|---------|-----------------|--------------|----------------------------------------------------------------------------------------------------|------|
| PRF01   | Purchase Order<br>Number   | 324     | 1/19            | М            | PO Number – Contract<br>No.                                                                                                    | AN   |
|         |                            |         |                 |              | No special characters allowed.                                                                                                    |      |
|         | DOD Contract (FAR)         |         | 13/13           | М            | If Contract Number Type<br>is "DOD Contract<br>(FAR)," please see<br>notes below for Contract<br>Number Edits.                       |      |
|         | Uniform PIID (FAR<br>4.16) |         | 13/17           |              | If Contract Number Type is "Uniform PIID (FAR 4.16)," please see notes below for Contract Number Edits.                              |      |
|         |                            |         |                 |              | Enter GSA Contract<br>Number in the PRF06<br>Segment: Reference<br>Procurement Instrument<br>Number.                                 |      |
| PRF02   | Release Number             | 328     | 0/19            | С            | Release Number –<br>Delivery Order No.<br>No special characters.                                                                     | AN   |
|         | DoD Contract (FAR)         |         | 0/13            |              | When the selected<br>Contract Number Type<br>is "DoD Contract (FAR),"<br>please see notes below<br>for Delivery Order Edits.         |      |
|         | Uniform PIID (FAR<br>4.16) |         | 13/17           |              | When the selected<br>Contract Number Type<br>is "Uniform PIID (FAR<br>4.16)," please see notes<br>below for Delivery Order<br>Edits. |      |

| PRF03 | Change Order<br>Sequence Number | 327 | N/A  | N/A | Not used.                                          | N/A |
|-------|---------------------------------|-----|------|-----|----------------------------------------------------|-----|
| PRF04 | Date                            | 373 | 8/8  | 0   | CCYYMMDD – PO Date<br>– Contract Effective<br>Date | DT  |
| PRF05 | Assigned Identification         | 350 | N/A  | N/A | Not used.                                          | N/A |
| PRF06 | Contract Number                 | 367 | 1/19 | Ο   | Reference Procurement<br>Instrument Number         | AN  |

#### Samples:

PRF^DCA10008D0050^0040^^20080923 (Contract & Delivery Order Number)

PRF^N0038308C5544^^^20081123 (Contract Number Only)

PRF^DCA10008D0050^0040^^20080923^^A3JF6182HDG34JA (Contract, Delivery Order Number, & Reference Procurement Instrument Number)

PRF^N0045810F0225^0040^^20080923^^GSA02F0013P (Contract Number & GSA)

## PRF01 and PRF02 Contract Number and Delivery Order Edits

# Contract Type is "DoD Contract (FAR)"; Fiscal Year 18 and later

## **Contract Number Edits:**

- No special characters allowed.
- Must be 13 characters in length.
- Contract cannot contain "O" or "I" at any position.
- Positions 1 and 2 cannot both be numeric.
- Positions 7 and 8 (FY parameter) must be numeric and greater than or equal to 18 and less than 66.
- Position 9 must be alpha.
- Position 9 may not be: B, E, I, J, O, Q, R, U, W, X, Y, or Z.
- Position 10 through 13 in the Contract Number may not be "0000."

# **Delivery Order Number Edits:**

- No special characters allowed.
- Must be 13 characters in length.
- Delivery Order Number may not contain "O" or "I" at any position.
- Positions 1 and 2 cannot both be numeric.
- Positions 7 and 8 (FY parameter) must be numeric and 18 or greater and less than 66.
- Position 9 must be F.
- Position 10 through 13 in the Delivery Order Number may not be "0000" (all zeroes).

• Delivery Order is prohibited when the 9<sup>th</sup> position of the Contract Number is C, F, H, M, P, or V.

• For Acquisition, Delivery Order is required when the 9<sup>th</sup> position of the Contract Number is A, D, or G.

# Contract Type is "DoD Contract (FAR)"; Fiscal Year 17 and prior

## **Contract Number Edits:**

- No special characters allowed.
- Must be 13 characters in length.
- Contract cannot contain "O" or "I" at any position.
- Positions 1 and 2 cannot both be numeric.
- Positions 7 and 8 (FY parameter) must be numeric and less than 18 or greater than 65.
- Position 9 must be alpha.
- Position 9 cannot be B, E, I, J, N, O, Q, R, T, U, or Y.
- Position 10 through 13 in the Contract Number may not be "0000."

## **Delivery Order Number Edits:**

- No special characters allowed.
- Must be 0, 4, or 13 characters in length.
- May not contain "O" or "I" at any position.
- For Acquisition, Delivery Order required when the ninth position of Contract Number is A, D or G.
- Delivery Order prohibited when ninth position of Contract Number is C, F, M, P, V, or W.
- If the Delivery Order is 4 characters, the following edits will be applied:
  - The characters "A" and "P" are prohibited in the first position of 4-character Delivery Order Number.
  - "0000" is not acceptable value.
- If the Delivery Order is 13 characters, the following edits will be applied:
  - Positions 1 and 2 cannot both be numeric.
  - Positions 7 and 8 must be numeric.
  - Position 9 must be F.
  - Positions 10 through 13 cannot be all zeroes.

### Contract Type is "Uniform PIID (FAR 4.16)"

#### **Contract Number Edits:**

- No special characters allowed.
- Must be 13 to 17 characters in length, inclusive.
- Contract cannot contain "O" or "I" at any position.
- Positions 1 and 2 must be numeric.
- Positions 7 and 8 (FY parameter) must be numeric and 16 or greater.
- Position 9 must be alpha.
- Position 9 cannot be: B, E, I, J, O, Q, R, U, W, X, Y, or Z.
- Position 10 through the end of the Contract Number may not be all zeroes.

# **Delivery Order Number Edits:**

- No special characters allowed.
- Must be 13 to 17 characters in length, inclusive.
- Delivery Order Number may not contain "O" or "I" at any position.
- Positions 1 and 2 must be numeric.

- Positions 7 and 8 must be numeric and 16 (FY parameter) or greater.
- Position 9 must be F.
- Position 10 through the end of the Delivery Order Number may not be all zeroes.
- Delivery Order is prohibited when the 9<sup>th</sup> position of the Contract Number is C, F, H, P, or V.
- For Acquisition, Delivery Order is required when the 9<sup>th</sup> position of the Contract Number is A, D, or G.

# 1.23 ITD Segment – Terms of Sale/Deferred Terms of Sale, Pos. 220 – Header LOOP ID: HL

**NOTES:** There may be one to five instances of ITD discount data per transaction which may be limited based on Payment System limitations.

Regardless of the number of iterations used for Discount information, there may be an additional iteration of this Segment to identify Fast Pay (not to exceed a total of six).

| Segment | Description                                  | Element | WAWF<br>Min/Max | WAWF<br>Req. | WAWF Notes                                                                                                    | Type |
|---------|----------------------------------------------|---------|-----------------|--------------|----------------------------------------------------------------------------------------------------|------|
| ITD01   | Terms Type Code                              | 336     | 2/2             | М            | See codes below.  Qualifier code 21 (Fast Pay) is mandatory for Fast Pay and must be used in conjunction with N901 = FA and N902 = to the associated FAR Clause. | ID   |
| ITD02   | Terms Basis Date<br>Code                     | 333     | N/A             | N/A          | Not used.                                                                                                    | N/A  |
| ITD03   | Terms Discount Percent – Discount percentage | 338     | 1/6             | 0            |                                                                                                    | R    |
| ITD04   | Terms Discount<br>Due Date                   | 370     | 8/8             | 0            |                                                                                                    | DT   |
| ITD05   | Terms Discount<br>Days Due                   | 351     | 1/2             | С            | See notes below.                                                                                                    | N0   |
| ITD06   | Terms Net Due<br>Date CCYYMMDD               | 446     | N/A             | N/A          | Not used.                                                                                                    | N/A  |
| ITD07   | Terms Net Days                               | 386     | 2/2             | 0            | See notes below.                                                                                                    | N0   |
| ITD08   | Terms Discount<br>Amount                     | 362     | 1/10            | 0            | See notes below. This Field is affected by currency code. See notes below.                                                                                       | N2   |

# Samples:

ITD^08^^5.25^^20 (Basic Discount Offered with Terms Discount Percent and Terms Discount Days Due)

ITD^22^^^20081030^^^10000 (Cash Discount with Terms Discount Date and Terms Discount Amount)

ITD^08^^^^30 (Basic Discount Offered with Terms Net Days)

ITD^21 (Fast Pay)

#### Notes:

• For WAWF, discounts are optional, however, if discounts are being entered, use either an ITD Segment with a Terms Type Code, a Terms Discount Percent and Terms Discount Days Due or a Terms Type Code, a Terms Discount Due Date and a Terms Discount Amount, or a Terms Type Code and a Terms Net Days.

- For WAWF, there must be an ITD Segment for one discount percent and number of days or one discount amount and specific discount date. There must be a separate ITD Segment for each type of discount listed, up to five instances. The net days (ITD07) must be sent in a separate ITD Segment and cannot be included with any other combination.
- WAWF requires ITDs be used in the following pairs: ITD03 and ITD05, ITD04 and ITD08, or ITD07.

# **WAWF Payment System Edit Notes:**

- MOCAS: Allows for only the discount combination of ITD03 and ITD05. Discount percentage is limited to NN.NN.
- **EBS:** Allows for only one discount combination consisting of ITD03 and ITD05. Discount percentage is limited to NN.N.
- CAPS-C/W: Allows for up to 3 sets of ITD03 and ITD05. An ITD07 (Net Days) discount is allowed. More than three sets of ITD03 and ITD05 or any ITD04 and ITD08 combinations will be rejected. Discount percentage is limited to NN.NNN.
- One Pay: Allows two ITD03 and ITD05 combinations or one ITD04 and ITD08 combination. Also, one ITD07 is allowed. Discount percentage is limited to NN.NN.
- **IAPS-E:** Allows for an IT103 and IT105, an IT104 and IT108 combination, or an IT107. Only one discount combination is allowed. Discount percentage is limited to NN.NN.
- Navy ERP: Allows up to five instances of ITD03 and ITD05, ITD08 and ITD04, or ITD07. Navy ERP allows only one entry for NET Days ITD07.

## ITD01 - Terms Type Codes

- 08 Basic Discount Offered
- 22 Cash Discount Terms Apply
- 21 Fast Pay

#### ITD08 – Discount Amount

Currency codes that allow exactly two positions to the right of the decimal may be submitted via EDI.

Currency codes that allow greater than two positions to the right of the decimal may NOT be submitted via EDI.

Currency codes that allow zero or one position to the right of the decimal may be submitted via EDI, however, the following rules will be applied:

- When the amount field is defined as a numeric field (N2), the decimal positions must be submitted with one or two zeros as needed to meet the X12 requirement that exactly two decimals are required for N2 fields.
- When the amount field is defined as a decimal number field (R) or an alpha/numeric string (AN),
  - The system will pad zeroes to right of the decimal point up to the number of digits allowed for a Currency Code.
  - The system will drop zeroes to the right of the decimal point if they exceed the number of digits allowed for a Currency Code.
  - o If a non-zero number is given to the right of the maximum number of allowable decimal places as specified by the Currency Code, an error will be given.

# 1.24 TXI Segment – Tax Information, Pos. 230 – Header

LOOP ID: HL

**NOTE:** There may be one to 10 instances of TXI per transaction per BS2 Loop for Order/Invoice information.

| Segment | Description        | Element | WAWF<br>Min/Max | WAWF<br>Req. | WAWF<br>Notes                                             | Туре |
|---------|--------------------|---------|-----------------|--------------|-----------------------------------------------------------|------|
| TXI01   | Tax Type Code      | 963     | 2/2             | М            | See codes below.                                          | ID   |
| TXI02   | Monetary<br>Amount | 782     | 1/16            | М            | Should be the same type as unit price.                    | R9.6 |
|         |                    |         |                 |              | This Field is affected by currency code. See notes below. |      |

# Sample:

TXI^CA^787.25

## Notes:

- WAWF will only allow for Tax Type codes listed below in the TX101.
- MOCAS and EBS do not utilize the TXI Segment.
- One Pay allows 3 tax segments per Invoice and is optional.
- CAPS-C/W allows a total of 10 taxes per Invoice and is optional.
- IAPS-E and Navy ERP allow taxes; each value may be entered only once and is optional.

# TXI01 - Tax Type Code

- CA City Tax
- FI FITW
- FD Federal Tax
- FT Federal Excise Tax
- GR Gross Receipts Tax
- LO Local Tax (Not Sales Tax)

- LS State & Local Sales Tax
- SA State Fuel Tax
- SE State Excise Tax

## TXI02 - Monetary Amount

Currency codes that allow exactly two positions to the right of the decimal may be submitted via EDI.

Currency codes that allow greater than two positions to the right of the decimal may NOT be submitted via EDI.

Currency codes that allow zero or one position to the right of the decimal may be submitted via EDI, however, the following rules will be applied:

- When the amount field is defined as a numeric field (N2), the decimal positions must be submitted with one or two zeros as needed to meet the X12 requirement that exactly two decimals are required for N2 fields.
- When the amount field is defined as a decimal number field (R) or an alpha/numeric string (AN),
  - The system will pad zeroes to right of the decimal point up to the number of digits allowed for a Currency Code.
  - The system will drop zeroes to the right of the decimal point if they exceed the number of digits allowed for a Currency Code.
  - o If a non-zero number is given to the right of the maximum number of allowable decimal places as specified by the Currency Code, an error will be given.

# 1.25 SAC Segment – Service, Promotion, Allowance or Charge Info, Pos. 240 – Detail LOOP ID: HL

**NOTE:** There may be one instance of SAC for each SAC Loop Order/Invoice Information.

| Segment | Description                                           | Element | WAWF<br>Min/Max | WAWF<br>Req. | WAWF Notes                                                                                                    | Type |
|---------|-------------------------------------------------------|---------|-----------------|--------------|----------------------------------------------------------------------------------------------------|------|
| SAC01   | Allowance or Charge<br>Indicator                      | 248     | 1/1             | M            | "A" for Allowance "C" for Charge "N" for No Allowance or Charge – use "N" to designate Certificate of Conformance, followed by the code B020 in SAC02. | ID   |
| SAC02   | Service Promotion<br>Allowance or Charge<br>Code      | 1300    | 4/4             | М            | See codes below.                                                                                                    | ID   |
| SAC03   | Amount – identify<br>amount of allowance<br>or charge | 559     | N/A             | N/A          | Not used.                                                                                                    | N/A  |
| SAC04   | Agency Service Code                                   | 1301    | N/A             | N/A          | Not used.                                                                                                    | N/A  |
| SAC05   | Amount                                                | 610     | 1/15            | М            | Amount This Field is affected by currency code. See notes below.                                                                                       | N2   |
| SAC06   | Allowance/Charge<br>Percent Qualifier                 | 378     | N/A             | N/A          | Not used.                                                                                                    | N/A  |
| SAC07   | Percent                                               | 332     | N/A             | N/A          | Not used.                                                                                                    | N/A  |
| SAC08   | Rate                                                  | 118     | N/A             | N/A          | Not used.                                                                                                    | N/A  |
| SAC09   | Unit or Basis of<br>Measurement Code                  | 355     | N/A             | N/A          | Not used.                                                                                                    | N/A  |
| SAC10   | Quantity                                              | 380     | N/A             | N/A          | Not used.                                                                                                    | N/A  |
| SAC11   | Quantity                                              | 380     | N/A             | N/A          | Not used.                                                                                                    | N/A  |
| SAC12   | Allowance/Charge<br>Method Handling<br>Code           | 331     | N/A             | N/A          | Not used.                                                                                                    | N/A  |
| SAC13   | Reference Number                                      | 127     | N/A             | N/A          | Not used.                                                                                                    | N/A  |
| SAC14   | Option Number                                         | 770     | N/A             | N/A          | Not used.                                                                                                    | N/A  |
| SAC15   | Description – free form description                   | 352     | 1/75            | М            | Description                                                                                                    | AN   |

## Samples:

SAC^C^B050^^^2500^^^^^^description SAC^N^B020

#### Notes:

- All Entitlement Systems require the attachment of a document substantiating miscellaneous transportation charges greater than \$100.
- MOCAS: Optional and only allows for I260 or F460 in the SAC02. In addition, B020 is allowed to identify Certificate of Conformance (CoC).
- EBS: Optional and only allows for I260. The amount that follows must be <\$250.00.
- MOCAS, EBS: Allowances are **not** permitted.
- One Pay: Optional and allows up to three fees and allowances per transaction. However, if vendor wants to submit direct transportation charges (Miscellaneous Charge Code I260) then they must submit as CLIN9999, with Line Item Type of "1", Product/Service ID of "None", Product/Service ID Qualifier of "VP", Quantity of "1", Unit of Measure of "EA", and Unit Price of the amount they are claiming.
- CAPS-C/W: Optional and allows I260 only in SAC02 when SAC01 is "C" for miscellaneous charge. Any SAC02 allowance codes (SAC01 = A) may be entered, up to 11 maximum.
- IAPS-E: Charge code F690 is not allowed in SAC02.
- Navy ERP: Service, Promotion, Allowance, or Charge is optional. One each is allowed.
- Alternate Release Procedures (ARP) and Certificate of Conformance (CoC) in SAC Segment are mutually exclusive. Both are optional but only one may be reported.
- CoC is allowed only if the contract contains the CoC clause.

## The SAC02 codes are noted below: (Service, Promotion, Allowance, or Charge Code)

### Charges (SAC01 = C)

| B050 | Certification      |
|------|--------------------|
| B570 | Container Deposits |
| B660 | Continuous Mileage |
| C040 | Delivery           |
| D340 | Goods & Services   |
| D900 | Installation       |
| D980 | Insurance          |
| F110 | Overrun Charge     |
|      |                    |

| F155 | Packaging                     |
|------|-------------------------------|
| F460 | Postage                       |
| F650 | Preparation                   |
| F920 | Quantity Surcharge            |
| I260 | Transportation Direct Billing |

## No Charge or Allowance (SAC01 = N)

B020 Certificate of Conformance

## Allowances (SAC01 = A) R560 Container Alloy

| B560 | Container Allowance     |
|------|-------------------------|
| B950 | Damaged Merchandise     |
| C310 | Discount                |
| D350 | Goods & Services Credit |
| F810 | Promotional Discount    |
| F910 | Quantity Discount       |
| I170 | Trade Discount          |
| I180 | Trade In                |
|      |                         |

## **Charge or Allowance (SAC01 = A or C)**

| F050 | Other (see description in SAC15) |
|------|----------------------------------|
| F680 | Price Deviation                  |
| F690 | Prior Balance                    |

#### SAC05 – Amount

Currency codes that allow exactly two positions to the right of the decimal may be submitted via EDI.

Currency codes that allow greater than two positions to the right of the decimal may NOT be submitted via EDI.

Currency codes that allow zero or one position to the right of the decimal may be submitted via EDI, however, the following rules will be applied:

- When the amount field is defined as a numeric field (N2), the decimal positions must be submitted with one or two zeros as needed to meet the X12 requirement that exactly two decimals are required for N2 fields.
- When the amount field is defined as a decimal number field (R) or an alpha/numeric string (AN),
  - The system will pad zeroes to right of the decimal point up to the number of digits allowed for a Currency Code.
  - The system will drop zeroes to the right of the decimal point if they exceed the number of digits allowed for a Currency Code.

o If a non-zero number is given to the right of the maximum number of allowable decimal places as specified by the Currency Code, an error will be given.

## 1.26 IT1 Segment – Base Item Data, Pos. 370 – Detail

## LOOP ID: HL – Use this definition of the IT1 Segment in the Item (HL03=I) Loop ONLY.

**NOTES**: There must be one instance of IT1 per Line Item (BS5) Loop for Line Item information.

There must be an HL Segment designating a Line Item Loop preceding each IT1 Segment.

If this segment is used to identify an ELIN associated with a CDRL, use the IT1 and N9 as noted below"

IT101 = The ELIN, IT102 = "1" and IT103 = "EA", IT106 = "VP", IT107 = "CDRL".

There must be two to three instances of the N9 Segment, Pos 430: 1<sup>st</sup> N9: N901 = "E9", N902 = "Y", N902 = The CDRL File Name

2<sup>nd</sup> N9: N901 = "06", N902 = "System ID" and N903 = SYSUID

 $3^{rd}$  N9 (if used): N901 = "06", N902 = "System ID" and N903 = SYSUID (identifies a second unique receiving entity)

CDRLs are not allowed for One Pay or EBS.

| Segment | Description                                           | Element | WAWF<br>Min/Max | WAWF<br>Req. | WAWF<br>Notes                                                                  | Туре |
|---------|-------------------------------------------------------|---------|-----------------|--------------|--------------------------------------------------------------------------------|------|
| IT101   | Assigned<br>Identification –<br>CLIN, SLIN or<br>ELIN | 350     | 4/6             | М            | Line Item Number                                                               | AN   |
|         | CAPS-C/W, IAPS-E                                      |         |                 |              | 4AN or 6 AN                                                                    |      |
|         | MOCAS                                                 |         |                 |              | 4N, 4N2A, 1A3AN, "NONE" or<br>"NONE"NN                                         |      |
|         | EBS                                                   |         |                 |              | 4N or 4N PLUS 2A                                                               |      |
|         | One Pay                                               |         |                 |              | 4N or 4N PLUS 2A                                                               |      |
|         | Navy ERP                                              |         |                 |              | CLIN (4N), SLIN (4N + 2AN)<br>or ELIN (1A + 3AN)                               |      |
|         |                                                       |         |                 |              | If characters are sent in lowercase, then they will be converted to uppercase. |      |
|         |                                                       |         |                 |              | The letters "I" and "O" may not be used within the Line Item Number.           |      |
| IT102   | Quantity<br>Invoiced/Shipped                          | 358     | 1/10            | М            | Number allows 8 before the decimal and 2 after the                             | R8.2 |

|       |                                         |     |      |   | decimal (R8.2). (The Field size of 1/10 is the ANSI Field size, however, the WAWF Field size is R8.2)  CDRL – Enter "1" as the Quantity when an ELIN contains a CDRL. If another value is entered, it will be ignored and IT102 will default to "1".                                                                                        |      |
|-------|-----------------------------------------|-----|------|---|----------------------------------------------------------------------------------------------------|------|
|       | MOCAS                                   |     | 1/8  |   | No decimals allowed                                                                                                    | N    |
|       | EBS                                     |     | 1/10 |   | If decimals are submitted, there may be 8 to the left and 2 to the right of the decimal, or 7 to the left and 3 to the right of the decimal.                                                                                                    | R    |
|       |                                         |     |      |   | If DSS Ship To, Quantity must be a whole number with maximum field size of 10.                                                                                                    |      |
| IT103 | Unit or Basis of<br>Measurement<br>Code | 355 | 2/2  | М | When a MOCAS DoDAAC is used and "LO" (lot) code is used as the Unit of Measure and zero is reported for Quantity Shipped, the total for the Line Item will be computed to be the Unit Price amount.  To enter actual quantity of Zero Lot Items, use the N9 segment, Pos. 430 with N901 = LT.                                               | ID   |
|       |                                         |     |      |   | Please refer to the WAWF website under the Lookup dropdown for the Units of Measure Table.                                                                                                    |      |
|       |                                         |     |      |   | CDRL – Enter "EA" as the Unit of Measure when an ELIN contains a CDRL. If another value is entered, it will be ignored and IT103 will default to "EA". However, if the document is for services (N1, N101=SV) and MOCAS/DCMA Administered, then enter "LO" for Unit of Measure. If another value is entered in this case, WAWF will reject. |      |
| IT104 | Unit Price                              | 212 | 1/16 | М | When creating an FMS<br>Receiving Report and                                                                                                    | R9.6 |

|       |                                 |     |      |     | N901="2E" and where NSP indicator is set to "N", the entry of the Unit Price is mandatory and must be greater than zero. When the NSP indictor is set to "Y", the Unit Price must be zero.                                                                                                    |      |
|-------|---------------------------------|-----|------|-----|----------------------------------------------------------------------------------------------------|------|
|       | MOCAS, One Pay                  |     | 1/15 | M   |                                                                                                    | R9.5 |
|       | EBS                             |     | 1/15 | М   |                                                                                                    | R9.6 |
| IT105 | Basis of Unit Price<br>Code     | 639 | N/A  | N/A | Not used.                                                                                                    | N/A  |
| IT106 | Product/Service ID<br>Qualifier | 235 | 2/2  | M   | Product/Service ID Qualifier Please refer to the Product/ Service ID Qualifier Codes table maintained under the "Lookup" tab on the WAWF website.  CDRL – Enter "VP" as the Product/Service ID Qualifier when an ELIN contains a CDRL. If another code is entered, it will be ignored and IT106 will default to "VP". However, if the document is for Services, please enter "SV".  Only codes FS, IB, MG, N4,                                                                            | ID   |
|       | EBS                             |     |      |     | SW, UK, UX, VC, and VP are allowed.                                                                                                    |      |
| IT107 | Product/Service ID              | 234 | 1/48 | M   | Product/Service ID For non-CDRL Line Items, if MOCAS paid or DCMA Administered and services (N101 = "SV") is selected, then the Product Service ID (IT107) must be "SERVICES" and the Product/Service ID Qualifier (IT106) must be "SV". For CDRL Line Items, the Product/Service ID must be "CDRL" and the Product/Service ID Qualifier must be "SV" for Services documents and "VP" for Supplies documents.  If MOCAS paid or DCMA Administered and supplies (N101 = "ST") is selected, | AN   |

|       |                                   |     |      |   | then the Product/Service ID Qualifier (IT106) "SV" is not allowed.  CDRL – Enter "CDRL" as the Product/Service ID when an ELIN contains a CDRL. If another code is entered, it will be ignored and IT107 will default to "CDRL".  MASL Number |    |
|-------|-----------------------------------|-----|------|---|----------------------------------------------------------------------------------------------------|----|
| IT108 | Product / Service<br>ID Qualifier | 235 | 2/2  | С | Product / Service ID Qualifier                                                                                                    | ID |
| IT109 | Product /Service ID               | 234 | 1/48 | С | Product / Service ID                                                                                                    | AN |
| IT110 | Product / Service<br>ID Qualifier | 235 | 2/2  | С | Product / Service ID Qualifier                                                                                                    | ID |
| IT111 | Product /Service ID               | 234 | 1/48 | С | Product / Service ID                                                                                                    | AN |
| IT112 | Product / Service<br>ID Qualifier | 235 | 2/2  | С | Product / Service ID Qualifier                                                                                                    | ID |
| IT113 | Product /Service ID               | 234 | 1/48 | С | Product / Service ID                                                                                                    | AN |
| IT114 | Product / Service<br>ID Qualifier | 235 | 2/2  | С | Product / Service ID Qualifier                                                                                                    | ID |
| IT115 | Product /Service ID               | 234 | 1/48 | С | Product / Service ID                                                                                                    | AN |
| IT116 | Product / Service<br>ID Qualifier | 235 | 2/2  | С | Product / Service ID Qualifier                                                                                                    | ID |
| IT117 | Product /Service ID               | 234 | 1/48 | С | Product / Service ID                                                                                                    | AN |
| IT118 | Product / Service<br>ID Qualifier | 235 | 2/2  | С | Product / Service ID Qualifier                                                                                                    | ID |
| IT119 | Product /Service ID               | 234 | 1/48 | С | Product / Service ID                                                                                                    | AN |
| IT120 | Product / Service<br>ID Qualifier | 235 | 2/2  | С | Product / Service ID Qualifier                                                                                                    | ID |
| IT121 | Product /Service ID               | 234 | 1/48 | С | Product /Service ID                                                                                                    | AN |
| IT122 | Product / Service<br>ID Qualifier | 235 | 2/2  | С | Product / Service ID Qualifier                                                                                                    | ID |
| IT123 | Product /Service ID               | 234 | 1/48 | С | Product /Service ID                                                                                                    | AN |

| IT124 | Product / Service<br>ID Qualifier | 235 | 2/2  | С | Product / Service ID Qualifier | ID |
|-------|-----------------------------------|-----|------|---|--------------------------------|----|
| IT125 | Product /Service ID               | 234 | 1/48 | С | Product /Service ID            | AN |

### Samples:

IT1^0001AB^50^EA^2500.25^^FS^8765432145678

IT1^0001AB^50^EA^2500.25^^MG^NONE

IT1^0004^1^LO^55000^^SV^SERVICES

IT1^A001^1^EA^^^SV^CDRL (CDRL)

IT1^0001AB^50^EA^2500.25^^ZR^(R9A)0791000EC1SAP

IT1^0001^1^EA^2500^^FS^SPN0000000001^B8^12345678^CG^G123^CH^US^CL^BLUE^F7^DESC^FT^FED043

#### Notes:

- WAWF rejects transactions with IT106 codes that are not listed within the Product/ Service ID Qualifier Codes table.
- WAWF will allow up to 15 Product/Service Qualifiers and ID pairs (IT106-IT125).
- If Product/Service ID Qualifier in IT106 is FS, then the Product/Service ID (NSN) must be 13 numeric characters reported in IT107. If an NSN is available, use "FS" in IT106 and the associated number in IT107. If you have other pertinent information associated with any other codes for the shipment, then enter that information (e.g. "CL" entered in IT106) and the pertinent color/information (e.g., blue or yellow, etc.) in IT107. If an NSN is not associated with the shipment, use any code other than "FS" in IT106 and the word "NONE" in IT107.
- If a Product/Service ID code of "ZR" MILITARY ARTICLES AND SERVICES LIST (MASL) NUMBER is entered for a line item and the document is an FMS Combo, then an additional Product/Service ID is required.
- IT106 SV code is allowed for all pay systems except EBS.
- IT106 When "SV" is used for CDRL, this code cannot be used for One Pay or EBS.

#### IT106 - Product/Service ID Qualifiers

ZR MASL Number

## 1.27 IT1 Segment – Base Item Data, Pos. 370 – Detail

# LOOP ID: HL-Use this definition of the IT1 Segment in the Product Characteristics (HL03=PH) Loop ONLY.

**NOTES**: There must be one instance of IT1 per Product Characteristics (BS5) Loop for Product Characteristics information.

| Segment | Description                             | Element | WAWF<br>Min/Max | WAWF<br>Req. | WAWF<br>Notes                                                                                             | Туре |
|---------|-----------------------------------------|---------|-----------------|--------------|----------------------------------------------------------------------------------------------------|------|
| IT101   | Assigned Identification                 | 350     | 4/6             | М            | Not Used                                                                                                  | AN   |
| IT102   | Quantity<br>Invoiced/Shipped            | 358     | 1/10            | М            | Quantity for this Lot Number,<br>Manufacturer, and Expiration<br>Date                                     | R8.2 |
| IT103   | Unit or Basis of<br>Measurement<br>Code | 355     | 2/2             | М            | Refer to Unit of Measure<br>Table.<br>Enter the Unit of Measure for<br>the parent line item.              | ID   |
| IT104   | Unit Price                              | 212     | 1/16            | M            | Mandatory when IT102 or IT103 is submitted. Enter 0 to meet IC requirements; WAWF will ignore this field. | R    |

## Samples:

IT1^^1^EA^0

## 1.28 IT1 Segment – Base Item Data, Pos. 370 – Detail

## LOOP: HL – Use this definition of the IT1 Segment in the UID (HL03=D) Loop ONLY.

**NOTES:** There must be one instance of IT1 per Line Item (BS5) Loop for Line Item information.

There must be an HL Segment designating a Line Item Loop preceding each IT1 Segment.

| Segment | Description                             | Element | WAWF<br>Min/Max | WAWF<br>Req. | WAWF<br>Notes                                                                                                    | Type |
|---------|-----------------------------------------|---------|-----------------|--------------|----------------------------------------------------------------------------------------------------|------|
| IT101   | Assigned Identification                 | 350     | N/A             | N/A          | Not used in UID Loop, (HL03=D).                                                                                                    | N/A  |
| IT102   | Quantity<br>Invoiced/Shipped            | 358     | 1/1             | С            | For entering this Field for UID, use "1".  If Current Part Number information is entered in IT118 and IT119, IT103 must be used along with IT102 and IT104.  Otherwise the IT102, IT103 and IT104 must be blank.                                                                                                    | N    |
| IT103   | Unit or Basis of<br>Measurement<br>Code | 355     | 2/2             | С            | For entering this Field for UID, use "EA". WAWF will ignore.  If Current Part Number information is entered in IT118 and IT119, IT103 must be used along with IT102 and IT104.  Otherwise the IT102, IT103 and IT104 must be blank.  Please refer to the WAWF website under the Lookup dropdown for the Units of Measure Table. | ID   |
| IT104   | Unit Price                              | 212     | 1/16            | С            |                                                                                                    | R9.6 |
|         | MOCAS, One<br>Pay, EBS                  |         | 1/15            | С            | If Current Part Number information is entered in                                                                                                    | R9.5 |

|       |                                 |     |     |     | IT118 and IT119, IT104 must be used along with IT102 and IT103. Otherwise the IT102, IT103 and IT104 must be blank.  For UID, the unit price associated with the UII is reflected in the Item (HL03=I) Loop.  (A) For documentation of tangible items with Unique Identification (UID), the contractor shall enter the acquisition cost for each contract line, subline, or exhibit Line Item with UID. Acquisition cost is defined as:  (1) For fixed-price type line, subline, or exhibit Line Items, the unit price identified in the contract at the time of delivery.  (2) For cost type line, subline, or exhibit Line Items, the contractor's estimated fully burdened unit cost to the Government for each item at the time of delivery.  When creating an Acquisition Receiving Report portion of a COMBO containing UIIs, the entry of the Unit Price in the Line Item loop (HL03=I) is mandatory and must be greater than zero. |     |
|-------|---------------------------------|-----|-----|-----|----------------------------------------------------------------------------------------------------|-----|
| IT105 | Basis of Unit<br>Price Code     | 639 | N/A | N/A | Not used.                                                                                                    | N/A |
| IT106 | Product/Service<br>ID Qualifier | 235 | 2/2 | М   | Enter KF for UID Type. Use in UID Loop to identify the UID Type in the first Product/Service pair. Use subsequent pairs (examples below, in the order shown in this guide).                                                                                                    | ID  |
| IT107 | Product Service<br>ID           | 234 | 3/5 | М   | Enter UID Type:<br>UID1, UID2, ESN, GIAI,                                                                                                    | AN  |

| <br> |                                                                                                    |
|------|----------------------------------------------------------------------------------------------------|
|      | GRAI, VIN                                                                                                    |
|      | UID1 (Unique ID Construct 1,Serialization within the Enterprise)                                                                                                    |
|      | UID2 (Unique ID Construct 2,<br>Serialization within the original<br>part number)                                                                                                    |
|      | ESN (Telecomm. Industry<br>Assoc. Electronic Serial Number)                                                                                                    |
|      | GIAI (Global Item Asset Identification)                                                                                                    |
|      | GRAI (Global Returnable Asset Identifier)                                                                                                    |
|      | VIN (Vehicle Identification Number)                                                                                                    |
|      | Follow rules below for UID type entered:                                                                                                    |
|      | If UID1 is entered, then the UID Construct1 format must be followed. This format requires an EID, and IAC be entered in the IT1 Segment. The Serial Number in the SLN Segment (SLN14) and the UID (SLN10 and/or SLN12) is also required.                                                 |
|      | If UID2 is entered, then the UID Construct 2 format must be followed. This format requires that an EID, IAC, and Original Part Number or Batch/Lot Number be entered in the IT1 Segment. The Serial Number in the SLN Segment (SLN14) and the UID (SLN10 and/or SLN12) is also required. |
|      | SLN12 should only be used if the UID reported in SLN10 exceeds 48 characters in length and must be continued in SLN12.                                                                                                    |
|      | If ESN, GIAI, GRAI, or VIN is entered, then EID and IAC are optional in the IT1 Segment. However, the UID in the SLN Segment (SLN10 and/or SLN12) is required.                                                                                                    |

|       |                                 |     |     |   | SLN12 should only be used if the UID reported in SLN10 exceeds 48 characters in length and must be continued in SLN12.                                  |    |
|-------|---------------------------------|-----|-----|---|----------------------------------------------------------------------------------------------------|----|
| IT108 | Product/Service<br>ID Qualifier | 235 | 2/2 | 0 | Enter "MF" for Enterprise ID (EID).                                                                                                    | ID |
|       |                                 |     |     |   | If UID Type (IT107) is UID1 or UID2, then Qualifier Code of MF is required.                                                                             |    |
| IT109 | Product Service<br>ID           | 234 | 4/9 | 0 | Enter Enterprise Identifier (EID)                                                                                                    | AN |
|       |                                 |     |     |   | EID is required if UID Type (IT107) is UID1 or UID2.                                                                                                    |    |
|       |                                 |     |     |   | EID must be five characters if IAC (IT111) is a CAGE (i.e. "D").                                                                                        |    |
|       |                                 |     |     |   | EID must be six characters if IAC (IT111) is a DoDAAC (i.e. "LD").                                                                                      |    |
|       |                                 |     |     |   | EID must be four characters, with first character a letter and remaining three characters alphanumeric, if IAC (IT111) is an EHIBCC Number (i.e. "LH"). |    |
|       |                                 |     |     |   | If the EID contains special characters, the document will be rejected.                                                                                  |    |
| IT110 | Product/Service<br>ID Qualifier | 235 | 2/2 | 0 | Enter "XZ" Issuing Agency Code (IAC).                                                                                                    | ID |
|       |                                 |     |     |   | If UID Type (IT107) is<br>UID1 or UID2 then IAC<br>Qualifier Code of "XZ" is<br>required.                                                               |    |
| IT111 | Product/Service<br>ID           | 234 | 1/3 | 0 | Enter Issuing Agency<br>Code (IAC).                                                                                                    | AN |
|       |                                 |     |     |   | If UID Type (IT107) is UID1 or UID2 then IAC is required.                                                                                               |    |
|       |                                 |     |     |   | D CAGE<br>LD DoDAAC                                                                                                    |    |
|       |                                 |     |     |   | LB ANSI T1.220                                                                                                    |    |

|       | T                               |     | T    |   |                                                                                                    | T  |
|-------|---------------------------------|-----|------|---|----------------------------------------------------------------------------------------------------|----|
|       |                                 |     |      |   | LH EHIBCC Numbers                                                                                                    |    |
|       |                                 |     |      |   | 0-9 (single digits, 10 different codes, EAN.UCC Company Prefix)                                                                                     |    |
| IT112 | Product/Service<br>ID Qualifier | 235 | 2/2  | С | Enter MG for Original Part Number.                                                                                                    | ID |
|       |                                 |     |      |   | If UID Type (IT107) is<br>UID2, then the Qualifier<br>Code of MG is required<br>only if Batch/Lot was not<br>reported in IT120 and<br>IT121.        |    |
| IT113 | Product/Service ID              | 234 | 1/32 | С | Enter Original Part<br>Number.                                                                                                    | AN |
|       |                                 |     |      |   | If UID Type (IT107) is<br>UID2, then the Original<br>Part Number is required<br>only if Batch/Lot Number<br>was not reported in IT120<br>and IT121. |    |
|       |                                 |     |      |   | Enter Part Number even if not used in UII creation.                                                                                                 |    |
|       |                                 |     |      |   | No special characters, except for dashes (-) and forward slashes (/), are allowed for Original Part Number. If received, the document is rejected.  |    |
| IT114 | Product/Service<br>ID Qualifier | 235 | 2/2  | 0 | Enter MA for Original<br>Manufacturer's ID                                                                                                    | ID |
|       |                                 |     |      |   | If IT114 is entered then IT115, IT116 and IT117 are mandatory to completely report Manufacturer's ID information.                                   |    |
| IT115 | Product/Service ID              | 234 | 5/9  | 0 | Enter CAGE, DoDAAC                                                                                                    | AN |
| IT116 | Product/Service<br>ID Qualifier | 235 | 2/2  | 0 | Enter DS for Original<br>Manufacturer's Code                                                                                                    | ID |
| IT117 | Product/Service<br>ID           | 234 | 1/3  | 0 | Enter IAC – Issuing<br>Agency Code for the<br>Manufacturer's Code<br>(IT115)                                                                        | AN |
|       |                                 |     |      |   | If UID Type (IT107) is UID1 or UID2 then this IAC is required.                                                                                      |    |

|       |                                    |     |      |   | D: CAGE LD: DoDAAC LB: ANSI T1.220 LH: EHIBCC Numbers 0-9 (single digits, 10 different codes, EAN.UCC Company Prefix)  If IT114 and IT115 are entered, then IT116 and IT117 must be entered as well.                                     |    |
|-------|------------------------------------|-----|------|---|----------------------------------------------------------------------------------------------------|----|
| IT118 | Product/Service<br>ID Qualifier    | 235 | 2/2  | Ο | Enter PC for Current Part<br>Number<br>If IT118 is entered, then<br>IT119 must be entered as<br>well.                                                                                                    | ID |
| IT119 | Product/Service<br>ID              | 234 | 1/20 | 0 | Current Part Number – cannot be used if UID Type (IT107) is other than UID2.  No special characters, except for dashes (-) and forward slashes (/) are allowed for Current Part Number. If received, then the document will be rejected. | AN |
| IT120 | Product/Service<br>ID Qualifier    | 235 | 2/2  | С | Enter B8 for Batch/Lot<br>Number.<br>If B8 is entered in IT120,<br>then the Batch/Lot Number<br>must be reported in IT121.                                                                                                    | ID |
| IT121 | Product/Service<br>ID              | 234 | 1/20 | С | Enter Batch/Lot Number No special characters, except for dashes (-) and forward slashes (/) are allowed for batch/lot number.                                                                                                    | AN |
| IT122 | Warranty<br>Indicator<br>Qualifier | 235 | 2/2  | 0 | Value must be "BZ".                                                                                                    | AN |
| IT123 | Warranty<br>Indicator              | 234 | 0/1  | 0 | Valid values are "Y", "N".                                                                                                    | AN |

#### Samples:

#### **UID** (using IT1 and SLN Segments)

If using UID Construct 1 with a CAGE Code:

IT1^^^^KF^UID1^MF^06481^XZ^D

SLN^1^^O^^^^VU^D06481SERNUM5684355421^^^SN^SERNUM5684355421

If using UID Construct 2 with a DoDAAC:

IT1^^1^EA^0^^KF^UID2^MF^FU4417^XZ^LD^MG^PARTNUM001

SLN^1^^O^^^^VU^LDFU4417PARTNUM0010001^^^SN^0001

 $IT1^{\wedge\wedge\wedge\wedge\wedge}KF^{\wedge}UID2^{\wedge}MF^{\wedge}FU4417^{\wedge}XZ^{\wedge}LD^{\wedge}MG^{\wedge}PARTNUM001^{\wedge\wedge\wedge\wedge\wedge\wedge}B8^{\wedge}LOT1BATCH2$ 

SLN^1^^O^^^^VU^LDFU4417LOT1BATCH20001^^^SN^0001

If using a UID Type other than Construct 1 or Construct 2:

IT1^^1^EA^0^^KF^GRAI

SLN^1^^O^^^^VU^095512345600198

IT1^^^^KF^GIAI

SLN^1^^O^^^^VU^9DFU4417001B

IT1^^^^KF^ESN

SLN^1^^O^^^^VU^F962540A

IT1^^1^EA^0^^KF^VIN

SLN^1^^O^^^^VU^JT8BH28F9W0219216

Warranty Indicator Qualifier and Warranty Indicator Samples

HL^4^3^D^0

IT1^1^EA^2^^KF^UID2^MF^1QU78^XZ^D^MG^ORIGPARTNUM06^MA^26512^DS^D^PC^CUR RENTPARTNO00001^B8^LOTBATCHNUM07^**BZ^Y** 

DTM^007^20060605

SLN^1^^O^^^VU^D1QU78ORIGPARTNUM06SERIALNU-/01^^^SN^SERIALNU-/01^

SLN^2^^O^^^VU^D1OU78ORIGPARTNUM06SERIALNU/-02^^^SN^SERIALNU/-02^

HL^5^2^I^1

IT1^0002AA^2^EA^1000^^CL^Product/Service ID111111111211125^^^^^

HL^6^5^D^0

IT1^1^EA^2^^KF^UID2^MF^1QU78^XZ^D^MG^ORIGPARTNUM06^MA^26512^DS^D^PC^CUR RENTPARTNO00001^B8^LOTBATCHNUM07^**BZ^N** 

DTM^007^20060605

SLN^1^^O^^^^VU^LDFU4417SERIALNUMBER/-01^^^SN^SERIALNUMBER/-01^

SLN^2^^O^^^^VU^LDFU4417SERIALNUMBER-/02^^SN^SERIALNUMBER-/02^

#### Notes:

- WAWF rejects transactions with IT106 codes that are not listed below.
- If MOCAS paid or DCMA Administered and services (N101 = "SV") is selected, then UID data is not used.

## IT106 - Product/Service ID Qualifiers, in the order they must be entered if used

KF Item Type Number (Use in UID Loop to identify the UID Type, i.e.:

UID Construct 1 = UID1

UID Construct 2 = UID2

Vehicle Identification Number = VIN

Global Returnable Asset Identifier = GRAI

Global Item Asset Identification = GIAI

- MF Manufacturer (Use in UID Loop to indicate the Enterprise Identifier (EID)
- XZ Contractor Establishment Code -Use in UID Loop to identify the Issuing Agency Code (IAC)
- MG Manufacturer's Part No.
- MA Machine Number (Original Manufacturer's ID)
- DS Group ID (Original Manufacturer's Code)
- PC Prime Contractor Part Number (Indicator for Current Part Number)
- B8 Batch Number
- BZ Coverage Type (Warranty Indicator)

# 1.29 TD4 Segment - Carrier Details – (Special Handling, or Hazardous Materials, or Both), Pos. 395 – Detail

**NOTES:** There may be up to three instances of TD4 in the Item Loop (HL03 = I).

| Segment | Description                             | Element | WAWF<br>Min/Max | WAWF<br>Req. | WAWF Notes                                                                                                    | Туре |
|---------|-----------------------------------------|---------|-----------------|--------------|----------------------------------------------------------------------------------------------------|------|
| TD401   | Special<br>Handling<br>Code             | 152     | 2/3             | 0            | Please refer to the Special Package Markings / Special Handling Requirements (Hazardous Codes) Table maintained under the "Lookup" tab on the WAWF website.  If certain codes are submitted, an attachment is required. | ID   |
| TD402   | Hazardous<br>Material Code<br>Qualifier | 208     | N/A             | N/A          | Not used.                                                                                                    | N/A  |
| TD403   | Hazardous<br>Material Class<br>Code     | 209     | N/A             | N/A          | Not used.                                                                                                    | N/A  |
| TD404   | Description                             | 352     | 1/80            | С            | Required when TD401 = "MOT" for Other                                                                                                    | AN   |

## Samples:

TD4^HM

TD4^MRF

TD4^OPR

TD4^MOT^^^Other Value

## 1.30 N9 Segment – Reference Identification, Pos. 430 – Detail

LOOP ID: HL

**NOTE:** There may be one to 10 instances of N9 per BS5 Loop for Line Item Information.

If this segment is used in conjunction with an ELIN for a CDRL, use the N9 and IT1:

There must be two to three instances of the N9 Segment, Pos 430:

1<sup>st</sup> N9: N901 = "E9", N902 = "Y", N902 = The CDRL File Name

2<sup>nd</sup> N9: N901 = "06", N902 = "System ID" and N903 = SYSUID

3<sup>rd</sup> N9 (if used): N901 = "06", N902 = "System ID" and N903 = SYSUID (identifies a second unique receiving entity)

IT101 = The ELIN, IT102 = "1" and IT103 = "EA", IT106 = "SV", IT107 = "CDRL".

CDRLs are not allowed for One Pay or EBS.

| Segment | Description                 | Element | WAWF<br>Min/Max | WAWF<br>Req. | WAWF<br>Notes                                                                             | Туре |
|---------|-----------------------------|---------|-----------------|--------------|-------------------------------------------------------------------------------------------|------|
| N901    | Reference<br>Identification | 128     | 2/2             | 0            | CA – Cost Allocation<br>(SDN)                                                             | ID   |
|         | Qualifier                   |         |                 |              | RQ – Req. Number<br>(MILSTRIP)                                                            |      |
|         |                             |         |                 |              | AT – ACRN                                                                                 |      |
|         |                             |         |                 |              | 12 – AAA                                                                                  |      |
|         | MOCAS                       |         |                 |              | LT – Zero Lot                                                                             |      |
|         |                             |         |                 |              | E9 – CDRL                                                                                 |      |
|         |                             |         |                 |              | LT – Lot Number                                                                           |      |
|         |                             |         |                 |              | ZM - Manufacturer                                                                         |      |
|         |                             |         |                 |              | ZZ –Mutually Defined                                                                      |      |
|         |                             |         |                 |              | 06 – SYSUID                                                                               |      |
|         |                             |         |                 |              | Use only for Zero Lot<br>MOCAS documents<br>and when IT102 = zero<br>(0) and IT103 = (LO) |      |
|         |                             |         |                 |              | When HL03=D, enter DD for Document Identification Code.                                   |      |
|         |                             |         |                 | М            | When HL03=I, enter XY for Other Unlisted                                                  |      |

|      |                             |     |       |   | Type of Reference<br>Number                                                                                                    |    |
|------|-----------------------------|-----|-------|---|----------------------------------------------------------------------------------------------------|----|
|      |                             |     | 2/3   | М | When HL03 = I, enter<br>"P4" for Project Code                                                                                                    |    |
| N902 | Reference<br>Identification | 127 | 1/30  | С | If RQ is entered in<br>N901, then MILSTRIP<br>must be entered and<br>N902 must be used to<br>denote MILSTRIP.                                                             | AN |
|      |                             |     |       |   | If MILSTRIPs are sent in lowercase characters, then they will be converted to uppercase.                                                                                  |    |
|      |                             |     | 1/30  |   | If N901 is "CA", then                                                                                                    |    |
|      | One Pay                     |     | 13/15 |   | enter SDN<br>Number.Standard<br>Document Number<br>(SDN) must be 13, 14<br>or 15 alphanumeric<br>characters for One Pay<br>when AAI is not found<br>in the DOD AAI table. |    |
|      |                             |     |       |   | Standard Document<br>Number (SDN) must<br>be 9, 13, 14 or 15<br>alphanumeric<br>characters for One Pay<br>when AAI is found in<br>the DOD AAI table.                      |    |
|      |                             |     | 2/2   |   | If N901 is "AT", then enter ACRN.                                                                                                    |    |
|      |                             |     | 6/6   |   | If N901 is "12", then enter AAA.                                                                                                    |    |
|      | MOCAS                       |     | 2/2   |   | If N901 is "LT (Zero LOT)", then enter "ZL" in N902.                                                                                                    |    |
|      |                             |     |       |   | CDRL – Use "E9" in N901 to send CDRL information in N902 and N903.                                                                                                    |    |
|      |                             |     | 1/1   |   | If N901=E9, then N902<br>= "Y" for CDRL and<br>N903 = File Name                                                                                                    |    |
|      |                             |     | 10/10 |   | SYSUID – If N901 =                                                                                                    |    |

"06", N902 = "System ID" and N903 = SYSUID. 1/20 If N901 = "LT", then enter Lot Number 1/25 If N901 = "ZM", then enter Manufacturer 1/30 If N901 = 'ZZ', then enter Purchase Request Number 1/30 If "DD" is entered in N901, enter one of the following in N902: ST - Special Tooling STE - Special Test Equipment NS- Neither If this segment is not entered, it will default to NS - Neither. If N901 = 'XY', then enter the word "METHOD" If N901 = 'XY', then enter the word "VALUE" 3/3 If HL03 = "I" and if N901 = "P4", enter Project Code. 1/30 If HL03 = "I," and N901= "DF," enter UID Clause Number "252.211-7003" in N902. N903 Free-Form 369 1/11 С MILSTRIP Quantity -R8.2 Description must enter when MILSTRIP Number is entered into N902. R10.2 1/12 **ACRN Dollar Amount** If N901 = "AT", then N902 and N903 are required if there are multiple instances of N901 = "AT". One Pay: The dollar

amount is required for single and multiple ACRNs. No dollar signs are allowed, only numbers and decimals values. (Example: 500.00 or 200.16) Type is R10.2 for ACRN price only. Negative dollar amounts allowed for ACRN. ACRN Price is affected by currency code. See notes below. MOCAS: If N901 = "LT" and N902 = "ZL". then enter the actual quantity of the Zero Lot line item. The Actual Quantity is required when the Line Item is for Zero Lot, MILSTRIP, and UID. The Actual Quantity must balance to the quantity of MILSTRIPs and UIDs for Zero Lot documents. The Actual Quantity may not be negative. If the Ship To is DSS, for all workflows except Source/Source, the Actual Quantity Field must be greater than zero "0" for Zero Lot documents. Enter CDRL filename. 3/22 Mandatory when N901 = "E9" and N902 = "Y". If N902 = N, N903should not be used. If the CDRL Indicator in N902 is "Y", then N903 is mandatory and will contain the name of the file to be attached to the document. File names must be unique. If a file name is sent that already exists, then the existing file

|  |       | will be overwritten. If<br>the same file must be<br>attached to multiple<br>documents, then vary<br>the file name slightly<br>for each Attachment. |  |
|--|-------|----------------------------------------------------------------------------------------------------|--|
|  |       | WAWF will accept the following types of attachments via the EDI Transaction Set 841:                                                               |  |
|  |       | BMP: Bitmap                                                                                                    |  |
|  |       | DOC: Microsoft Word<br>Application                                                                                                    |  |
|  |       | HTM: Hypertext<br>Markup                                                                                                    |  |
|  |       | HTML: Hypertext<br>Markup Language                                                                                                    |  |
|  |       | JPG: Joint<br>Photographic Exerts<br>Group Format                                                                                                  |  |
|  |       | MSG: Microsoft<br>Outlook Application                                                                                                    |  |
|  |       | PDF: Adobe Acrobat<br>Portable Document<br>Format                                                                                                  |  |
|  |       | PPT: Microsoft<br>PowerPoint Application                                                                                                    |  |
|  |       | RTF: Rich Text Format                                                                                                    |  |
|  |       | TIF: Tagged Image File Format                                                                                                    |  |
|  |       | TXT: Plain text format                                                                                                    |  |
|  |       | XLS: Microsoft Excel<br>Application                                                                                                    |  |
|  |       | XML: Extensible<br>Markup Language                                                                                                    |  |
|  | 10/10 | SYSUID – If N901 = "06", N902 = "System ID" and N903 = SYSUID, N903 is mandatory.                                                                  |  |
|  |       | This value is identified in the contract as part of the CDRL requirement. WAWF will reject an invalid SYSUID. Instructions to the user will be     |  |

|      |           |     | 1/45 |     | provided to contact the contracting officer or the ACO.  IF N901=XY and N902=METHOD, enter Type Designation Method Code  When N901 = "XY" and N902 = "VALUE", enter the first 45 characters Type Designation Value in N903. If the Type Designation Value exceeds 45 characters, the remaining characters should be submitted in N907 by setting the first composite field (C04001) to "W8" and entering the next 30 characters in the second composite field (C04002). If there are additional characters remaining, enter "W8" in the third composite field (C04003) and enter the remaining characters in the fourth composite field (C04004).  Please refer to the "Type Designation Value Validations" document maintained under the "Documentation" -> "Supporting Documentation" document maintained under the "Documentation" tab on the WAWF website.  If HL03 = "I," and N902 = "252.211-7003," enter "EXEMPT" or "NON-EXEMPT" in N903. Document-level comments are mandatory when N903 = EXEMPT. |     |
|------|-----------|-----|------|-----|----------------------------------------------------------------------------------------------------|-----|
| N904 | Date      | 373 | N/A  | N/A | Not Used                                                                                                    | N/A |
| N905 | Time      | 337 | N/A  | N/A | Not Used                                                                                                    | N/A |
| N906 | Time Code | 623 | N/A  | N/A | Not Used                                                                                                    | N/A |

| N907 | Reference<br>Identification<br>Qualifier | C040<br>C04001 | 2/3  | М | The component element separator identified in the Interchange Control Header (ISA16) should be used.  Composite Field | ID |
|------|------------------------------------------|----------------|------|---|----------------------------------------------------------------------------------------------------|----|
|      |                                          |                |      |   | W8 - Suffix                                                                                                    |    |
| N907 | Reference<br>Identification              | C04002         | 1/30 | С | Composite field Type Designation Value (Continued from N903)                                                          | AN |
| N907 | Reference<br>Identification<br>Qualifier | C04003         | 2/3  | 0 | Composite Field<br>W8 Suffix                                                                                          | ID |
| N907 | Reference<br>Identification              | C04004         | 1/30 | С | Composite field Type Designation Value (Continued from N907 Composite C04002)                                         | AN |

## Samples:

N9^RQ^37463527485^3 (MILSTRIP)

N9^AT^AA^500 (ACRN)

N9^LT^ZL^25 (LOT)

N9^12^068342 (AAA)

N9^E9^Y^Drawing.jpg (CDRL Line Item)

N9^06^System ID^9999FU4417 (CDRL SYSUID 1)

N9^06^System ID^1111FU4417 (CDRL SYSUID 2)

N9^E9^N

N9^ZZ^PRN0001

N9^DD^ST (Special Tooling Sample)

N9^DD^STE (Special Test Equipment Sample)

N9^DD^NS (Not Special Tooling or Special Test Equipment Sample)

N9^XY^METHOD^A (Type Designation Method)

N9^XY^VALUE^1234444444444444444444444444444444F812121212^^^^W8:F19A (Type Designation Value)

N9^P4^7BB (Project Code)

N9^DF^252.211-7003^EXEMPT (UID Exemption Indicator)

N9^DF^252.211-7003^NON-EXEMPT (UID Exemption Indicator)

#### Notes:

- If RQ is used in N901, the MILSTRIP number must be in N902, followed by N903 noting MILSTRIP Quantity.
- WAWF will ignore N901 if N902 is not populated.
- Except for One Pay documents, if single ACRN is submitted, the ACRN Dollar Amount is optional in N903. However, if submitted, the Dollar Amount must match the extended Line Item total. One Pay ACRN entries must have ACRN amounts in N903.
- If multiple ACRNs are submitted, the ACRN Dollar Amount is mandatory in N903 and the sum of the ACRN Dollar Amounts must balance to the extended Line Item total.
- For One Pay and EBS, ACRN amount must be between -999,999,999.99 and 999,999,999.99 and can only contain up to 2 digits to the right of the decimal. For all other pay systems, ACRN amount must be between -9,999,999,999.99 and 9,999,999,999.99 and can only contain up to 2 digits to the right of the decimal.
- WAWF will use Reference Code AT for ACRN if only an ACRN is being submitted and no other FA-type data is being submitted.
- N9 may be used to report ACRN information and multiple ACRN information.
- For Zero Lot, the number of MILSTRIPs must balance to the Actual Quantity.
- When creating an FMS Combo the system will permit entry of the MILSTRIP Document number and/or PR Number. The MILSTRIP Document No. may consist of a minimum of 14 and a maximum of 15 alphanumeric characters.

## **WAWF Payment System Edit Notes:**

#### MOCAS, EBS, One Pay, CAPS C/W:

- Duplicate MILSTRIPs are not allowed for Line Items.
- "NONE" can only be sent as a MILSTRIP once per Line Item and "NONE" cannot be the only MILSTRIP for a Line Item.

- MILSTRIPs are allowed for CLIN/SLIN/ELIN type Line Items.
- Only MOCAS Zero Lot Documents may use N901 = LT, N902 = ZL and N903 = Actual Quantity.
- If MOCAS paid or DCMA Administered and services (N101 = "SV") is selected, then MILSTRIP data (N901 = RQ) is not used.
- EBS: SDN, ACRN and AAI are not allowed for the Energy Combo.

## N901 - Reference Codes

Accepted in Item Loop (HL03 = I)

- CA Cost Allocation Reference (populates SDN Field in WAWF)
- RQ Requisition Number (MILSTRIP)
- AT ACRN
- LT Lot (Only used for Zero Lot MOCAS documents)
- 12 Billing Account (used to report AAA)
- E9 CDRL Indicator
- O6 System ID (SYSUID)
- ZZ Purchase Request Number
- P4 Project Code
- DF UID Exemption Indicator (does not apply to Energy Receiving Report)

## N901 - Reference Identification Qualifier

Accepted in UID Loop (HL03 = D)

DD Document Identification Code

## N902 – Reference Identification

Accepted in UID Loop (HL03 = D) where N901=DD

ST – Special Tooling

STE – Special Test Equipment

NS - Neither

Accepted in Product Characteristics Loop (HL03 = PH)

LT Lot Number

ZM Manufacturer

#### N903 - Type Designation Method Codes

Accepted in Line Item Loop (HL03 = I)

- A AEROSPACE ENGINES, AIRBREATHING (MIL-HDBK-1812)
- B AEROSPACE ENGINES, NON-AIRBREATHING (MIL-HDBK-1812)
- C AEROSPACE EQUIPMENT AND SUPPORT EQUIPMENT (MIL-HDBK-1812)
- D ARMY NOMENCLATURE SYSTEM (MIL-STD-1464A)
- E GROUPS AND UNITS (MIL-HDBK-1812)
- F JOINT ELECTRONICS TYPE DESIGNATION SYSTEM ("A/N") (MIL-STD-196E)
- G NAVAL VESSEL REGISTRATION SYSTEM (SECNAV INSTRUCTION 5030.8)
- H NAVY MARK/MOD NOMENCLATURE SYSTEM (MIL-STD-1661)
- I PHOTOGRAPHIC EQUIPMENT (MIL-HDBK-1812)
- J U.S. MILITARY AEROSPACE VEHICLE DESIGNATION AIRCRAFT (DOD DIRECTIVE 4120.15)
- K U.S. MILITARY AEROSPACE VEHICLE DESIGNATION MISSILES, ROCKETS, PROBES AND SATELLITES (DOD DIRECTIVE 4120.15)

#### N903 – ACRN Price

Currency codes that allow exactly two positions to the right of the decimal may be submitted via EDI.

Currency codes that allow greater than two positions to the right of the decimal may NOT be submitted via EDI.

Currency codes that allow zero or one position to the right of the decimal may be submitted via EDI, however, the following rules will be applied:

- When the amount field is defined as a numeric field (N2), the decimal positions must be submitted with one or two zeros as needed to meet the X12 requirement that exactly two decimals are required for N2 fields.
- When the amount field is defined as a decimal number field (R) or an alpha/numeric string (AN),
  - The system will pad zeroes to right of the decimal point up to the number of digits allowed for a Currency Code.
  - The system will drop zeroes to the right of the decimal point if they exceed the number of digits allowed for a Currency Code.
  - o If a non-zero number is given to the right of the maximum number of allowable decimal places as specified by the Currency Code, an error will be given.

## 1.31 DTM Segment - Date/Time Reference, Pos. 445

LOOP ID: HL

**NOTE:** This DTM Segment is allowed in the Product Characteristics Loop (HL03 = PH) and Mark Loop (HL03 = X).

| Segment | Description            | Element | WAWF<br>Min/Max | WAWF<br>Req. | WAWF Notes      | Туре |
|---------|------------------------|---------|-----------------|--------------|-----------------|------|
| DTM01   | Date/Time<br>Qualifier | 374     | 3/3             | М            | See list below. | ID   |
| DTM02   | Date                   | 373     | 8/8             | М            | CCYYMMDD        | DT   |

## Sample:

DTM^511^20080505

## <u>DTM01</u> - Date/Time Qualifier

Accepted in Product Characteristics Loop (HL03 = PH)

511 Shelf Life Expiration Date

## 1.32 PID Segment – Product/Item Description, Pos. 450 – Detail

**LOOP ID**: HL

**NOTES:** There must be at least one instance of PID.

WAWF will only accept PID in the Line Item Loop (HL03 = I).

| Segment | Description                               | Element | WAWF<br>Min/Max | WAWF<br>Req. | WAWF<br>Notes                                         | Туре |
|---------|-------------------------------------------|---------|-----------------|--------------|-------------------------------------------------------|------|
| PID01   | Item Description                          | 349     | 1/1             | М            | Type F = Free<br>Form                                 | ID   |
| PID02   | Product/Process<br>Characteristic<br>Code | 750     | N/A             | N/A          | Not used.                                             | N/A  |
| PID03   | Association<br>Qualifier Code             | 559     | N/A             | N/A          | Not used.                                             | N/A  |
| PID04   | Product<br>Description Code               | 751     | N/A             | N/A          | Not used.                                             | N/A  |
| PID05   | Description                               | 352     | 1/75            | М            | WAWF is limited to 1/75 UID – description – Not used. | AN   |

## Sample:

PID^F^^^This is the long description for the Line item

## Notes:

- WAWF allows for one to 75 characters of description in the PID05.
- WAWF does not use any more than 25 instances of PID per Line Item.
- WAWF rejects transactions without a PID.

## PID01 – Item Description Type

F Free Form

## 1.33 SLN Segment – Subline Item Detail, Pos. 470 – Detail

LOOP ID: SLN

**NOTES**: SLN must be used when HL03=D.

Use the HL03=D UID Loop to identify the UID and associated information as applicable. Repeat the SLN Loop as needed to identify each UID per HL03=D UID Loop. If the number of items identified by UID exceeds the allowable Loop repeat (1000 max), begin a new UID Loop repeating the basic UID information contained in the IT1 Segment.

SLN may also be used when HL03=I

The SLN Segment can also be used to report Not Separately Priced and/or Multi-box Pack Indictor information when HL03=I in the Line Item Loop. There may be one instance of SLN per Line Item Loop (HL03 = I). See samples below.

| Segment | Description                     | Element | WAWF<br>Min/Max | WAWF<br>Req. | WAWF Notes                                                                                       | Type |
|---------|---------------------------------|---------|-----------------|--------------|--------------------------------------------------------------------------------------------------|------|
| SLN01   | Assigned Identification         | 350     | 1/1             | М            | WAWF always uses "1".                                                                            | AN   |
| SLN02   | Assigned Identification         | 350     | N/A             | N/A          | Not used.                                                                                        | N/A  |
| SLN03   | Relationship Code               | 662     | 1/1             | М            | WAWF always uses "O".                                                                            | ID   |
| SLN04   | Quantity                        | 380     | N/A             | N/A          | Not used.                                                                                        | N/A  |
| SLN05   | Composite Unit of Measure       | C001    | N/A             | N/A          | Not used.                                                                                        |      |
| SLN06   | Unit Price                      | 212     | 1/1             | С            | If HL03=I and Not Separately Priced applies, enter "0" in SLN06 if SLN07 is "NS".                | R    |
|         |                                 |         |                 |              | When HL03=D, this Field is not used. Instead, enter Unit Price in IT104.                         |      |
| SLN07   | Basis of Unit Price<br>Code     | 639     | 2/2             | С            | If HL03=I and SLN06 is "0", enter "NS".                                                          | ID   |
|         |                                 |         |                 |              | When HL03=D, this Field is not used.                                                             |      |
| SLN08   | Relationship Code               | 662     | 1/1             | 0            | If HL03=I and Multi-Box Pack Indicator applies, enter "A".                                       | ID   |
|         |                                 |         |                 |              | When HL03=D, this Field is not used.                                                             |      |
| SLN09   | Product/Service ID<br>Qualifier | 235     | 2/2             | М            | If HL03=D for UID, enter "VU" for<br>Vendor's Basic Unit Number as<br>an identifier for the UII. | ID   |
|         |                                 |         |                 |              | Note: Use in UID Loop to identify                                                                |      |

|        |                                 |     | 1    | 1   |                                                                                                    |     |
|--------|---------------------------------|-----|------|-----|----------------------------------------------------------------------------------------------------|-----|
|        |                                 |     |      |     | the UID in the first Product/Service pair. Use subsequent pairs (examples below, in the order shown in this guide).  If HL03=I, this Field is not used.                                                   |     |
| SLN10  | Product/Service ID              | 234 | 1/48 | M   | If HL03=D, enter UII value.                                                                                                    | AN  |
| SLIVIO | 1 Todder Gervice ID             | 254 | 1740 | IVI | See Unique Identifier section below for UID Type Edits.                                                                                                    | AIN |
|        |                                 |     |      |     | If the UII exceeds 48 characters, then carry over the additional characters to the next Product/Service pair using SLN11 code CT.                                                                         |     |
|        |                                 |     |      |     | If the UID does not exceed 48 characters reported in SLN10, then leave SLN11 and SLN12 blank.                                                                                                    |     |
|        |                                 |     |      |     | If HL03=I, this Field is not used.                                                                                                    |     |
| SLN11  | Product/Service ID<br>Qualifier | 235 | 2/2  | С   | If HL03=D for UII, enter "CT" for Continuation. Use with SLN09 code "VU" to provide a continuation of the UID value if necessary.                                                                         | ID  |
|        |                                 |     |      |     | If "CT" is entered in SLN11, then SLN12 is required.                                                                                                    |     |
|        |                                 |     |      |     | If HL03=I, this Field is not used.                                                                                                    |     |
| SLN12  | Product/Service ID              | 234 | 1/2  | С   | If HL03=D, enter UII value continued from value reported in SLN10.                                                                                                    | AN  |
|        |                                 |     |      |     | SLN12 should only be used if the UII reported in SLN10 exceeds 48 characters in length and must be continued in SLN12                                                                                     |     |
|        |                                 |     |      |     | If HL03=I, this Field is not used.                                                                                                    |     |
| SLN13  | Product/Service ID Qualifier    | 235 | 2/2  | С   | If HL03=D, enter "SN" for Serial Number.                                                                                                    | ID  |
|        |                                 |     |      |     | The Enterprise assigned Serial Number corresponding to the assigned UID. The Serial Number may be within the Enterprise or within the Original Part Number. Required if UID Type (IT107) is UID1 or UID2. |     |
|        |                                 |     |      |     | If HL03=I, this Field is not used.                                                                                                    |     |
| SLN14  | Product/Service ID              | 234 | 1/30 | С   | If HL03=D, enter Serial Number.                                                                                                    | AN  |
|        |                                 |     |      |     | Required if UID Type (IT107) is                                                                                                    |     |

| UID1 or UID2.                                                                                                    |
|----------------------------------------------------------------------------------------------------|
| No special characters, except for dashes (-) and forward slashes (/) are allowed for Serial Number. If received, then the document will be rejected. |
| If HL03=I, this Field is not used.                                                                                                    |

#### Samples:

#### When HL03=D – UID:

IT1^^^^KF^UID1^MF^71263^XZ^D^^^^^^BZ^Y SLN^1^^O^^^^VU^D7126344^^SN^44

### When HL03=I – Line Item:

For Not Separately Priced

SLN^1^^O^^0NS

For Multi-box Pack

SLN^1^^O^^^A

For Not Separately Priced AND Multi-box Pack

SLN^1^^O^^0^NS^A

#### Note:

If MOCAS paid or DCMA Administered and services (N101 = "SV") is selected, then UID data is not used.

#### SLN10 and SLN12 - Unique Identifier – UID Type Edits

When the UID Type (IT107) is "UID1," concatenate the following elements in the order listed and enter in SLN10 and SLN12:

- Issuing Agency Code, IT111 (Omit from concatenation if value is 0-9)
- Enterprise Identifier, IT109
- Serial Number, SLN14

When the UID Type (IT107) is "UID2," concatenate the following elements in the order listed and enter in SLN10 and SLN12:

• Issuing Agency Code, IT111 (Omit from concatenation if value is 0-9)

- Enterprise Identifier, IT109
- Original Part Number, IT113 Or Batch/Lot Number, IT121
- Serial Number, SLN14

When the UID Type (IT107) is "ESN," the following must be applied and entered in SLN10 and SLN12:

- The UII must be eight characters long.
- The UII must consist of the digits 0–9, and the letters A–F only.

When the UID Type (IT107) is "VIN", the following must be applied and entered in SLN10 and SLN12:

- The UII must be 17 characters long.
- The UII must be composed of numbers 0 9, and capitalized letters A Z except that it cannot contain the letters "I," "O," and "Q". The dash and/or slash are non-acceptable entries.

When the UID Type (IT107) is "GIAI," the following must be applied and entered in SLN10 and SLN12:

• The first position of the UII must be a number (0-9). Applies to Acquisition only.

When the UID Type (IT107) is "GRAI," the following must be applied and entered in SLN10 and SLN12:

- The UII cannot be greater than 30 characters or less than 15 characters; the 15th character being the 1st digit of the serialization within the Product Identification.
- The UII first position must be the digit 0 (zero)
- The UII positions 2-15 can only contain digits (0-9)
- The UII 14th position must contain the check digit. To verify its correctness, perform the following:
  - O Sum the digits in positions 1, 3, 5, 7, 9, 11, and 13 then multiply the sum by 3.
  - o Sum the digits in positions 2, 4, 6, 8, 10, and 12.
  - o Add the two resulting sums together.
  - Determine the smallest number which when added to the sum produces a multiple of 10. This number is the check digit.
  - o Compare the value of position 14 with the calculated check digit. If they are not the same, it is an error and correction is required.

**Example**: To calculate the check digit for "0955123456001":

Step 1: 
$$0+5+1+3+5+0+1 = 15$$

x 3 = 45

Step 2: 
$$9+5+2+4+6+0 = 26$$

Step 3: Add results of Steps 
$$1 \& 2 = 71$$

80

The complete number is "095512345600198."

## ${\bf 1.34} \quad SAC\ Segment-Service,\ Promotion,\ Allowance\ or\ Charge\ Info,\ Pos.\ 490-Detail$

**LOOP ID**: HL loop where HL03=I

**NOTE:** There may be one instance of SAC for each SAC Loop Order/Invoice Information.

| Segment | Description                                                | Element | WAWF<br>Min/Max | WAWF<br>Req. | WAWF Notes                                                                                                    | Type |
|---------|------------------------------------------------------------|---------|-----------------|--------------|----------------------------------------------------------------------------------------------------|------|
| SAC01   | Allowance or Charge Indicator                              | 248     | 1/1             | М            | N – No Allowance or Charge                                                                                                    | ID   |
| SAC02   | Service Promotion<br>Allowance or Charge<br>Code           | 1300    | 4/4             | С            | H850 – Tax  If taxes are entered, the statement "Are all taxes reflected in the original contract applicable to this Invoice?" will default to 'N'. If taxes are not entered, this will default to 'Y'. | AN   |
| SAC03   | Agency Qualifier Code                                      | 559     | 2/2             | М            | DL – Defense Logistics Agency                                                                                                    | ID   |
| SAC04   | Agency Service,<br>Promotion, Allowance,<br>or Charge Code | 1301    | 1/3             | М            | Enter a valid WAWF Tax Type Code See note below.                                                                                                    | AN   |
| SAC05   | Amount                                                     | 610     | N/A             | N/A          | Not used.                                                                                                    | N/A  |
| SAC06   | Allowance/Charge<br>Percent Qualifier                      | 378     | N/A             | N/A          | Not used.                                                                                                    | N/A  |
| SAC07   | Percent                                                    | 332     | N/A             | N/A          | Not used.                                                                                                    | N/A  |
| SAC08   | Rate                                                       | 118     | N/A             | N/A          | Not used.                                                                                                    | N/A  |
| SAC09   | Unit or Basis of<br>Measurement Code                       | 355     | 2/2             | М            | Enter a valid WAWF Unit of<br>Measure. Please ensure the<br>Unit of Measure for<br>Reference Taxes matches<br>the Unit Of Measure for the<br>Line Item.                                                 | AN   |
| SAC10   | Quantity                                                   | 380     | 1/1             | М            | Always enter in '1'                                                                                                    | R    |
| SAC11   | Quantity                                                   | 380     | N/A             | N/A          | Not used.                                                                                                    | N/A  |
| SAC12   | Allowance/Charge<br>Method Handling Code                   | 331     | N/A             | N/A          | Not used.                                                                                                    | N/A  |
| SAC13   | Reference Number                                           | 127     | N/A             | N/A          | Not used.                                                                                                    | N/A  |
| SAC14   | Option Number                                              | 770     | N/A             | N/A          | Not used.                                                                                                    | N/A  |
| SAC15   | Description                                                | 352     | 1/80            | М            | Tax Name                                                                                                    | AN   |

## Samples:

SAC^N^H850^DL^001^^^^EA^1

Note:

## Tax Type Codes

Please refer to the Tax Reference Table maintained under the "Lookup" tab on the WAWF website.

## 1.35 TXI Segment – Tax Information, Pos. 500 – Detail

**LOOP ID**: HL loop where HL03=I

**NOTE:** There may be at least one instance of TXI per IT1 Loop for Reference Taxes.

| Segment | Description          | Element | WAWF<br>Min/Max | WAWF<br>Req. | WAWF<br>Notes                                                                  | Туре |
|---------|----------------------|---------|-----------------|--------------|--------------------------------------------------------------------------------|------|
| TXI01   | Tax Type Code        | 963     | 2/2             | М            | ZZ – Mutually<br>Defined                                                       | ID   |
| TXI02   | Monetary<br>Amount   | 782     | 1/9             | С            | Tax Amount This Field is affected by currency code. See notes below.           | R3.6 |
| TXI03   | Percent              | 954     | 1/6             | С            | Tax Percent                                                                    | R2.4 |
| TXI04   | N/A                  | N/A     | N/A             | N/A          | N/A                                                                            | N/A  |
| TXI05   | N/A                  | N/A     | N/A             | N/A          | N/A                                                                            | N/A  |
| TXI06   | N/A                  | N/A     | N/A             | N/A          | N/A                                                                            | N/A  |
| TXI07   | Relationship<br>Code | 662     | 1/1             | M            | A – Add<br>(New)<br>D – Delete<br>(Deleted)<br>S –<br>Substituted<br>(Changed) | ID   |

## Sample:

TXI^ZZ^12.00^^^A

#### Notes:

## TXI02 – Tax Amount

Currency codes that allow exactly two positions to the right of the decimal may be submitted via EDI.

Currency codes that allow greater than two positions to the right of the decimal may NOT be submitted via EDI.

Currency codes that allow zero or one position to the right of the decimal may be submitted via EDI, however, the following rules will be applied:

- When the amount field is defined as a numeric field (N2), the decimal positions must be submitted with one or two zeros as needed to meet the X12 requirement that exactly two decimals are required for N2 fields.
- When the amount field is defined as a decimal number field (R) or an alpha/numeric string (AN),
  - The system will pad zeroes to right of the decimal point up to the number of digits allowed for a Currency Code.
  - The system will drop zeroes to the right of the decimal point if they exceed the number of digits allowed for a Currency Code.
  - o If a non-zero number is given to the right of the maximum number of allowable decimal places as specified by the Currency Code, an error will be given.

## 1.36 LM Segment – Code Source Information, Pos. 505 – Detail

**LOOP ID:** BS5, LM (This is an internal Loop of HL Loop)

**NOTE:** There must be one instance of LM for Line Item Information.

| Segment | Description           | Element | WAWF<br>Min/Max | WAWF<br>Req. | WAWF<br>Notes   | Type |
|---------|-----------------------|---------|-----------------|--------------|-----------------|------|
| LM01    | Agency Qualifier Code | 559     | 2/2             | М            | See list below. | ID   |

## Sample:

LM^DF

## Notes:

- WAWF will ignore LM data with codes other than those below.
- WAWF will ignore LM02 data.

## **LM01** - Agency Qualifier Code

DF Department of Defense (DoD)

## 1.37 LQ Segment – Industry Code, Pos. 506 – Detail

**LOOP ID:** BS5, LM (This is an internal Loop of HL Loop)

**NOTES:** There must be one or more instances of LQ per LM Loop for Line Item Information.

GFE is not permitted and will be ignored in the LQ Segment if the CDRL Indicator (N902 when N901 = "E9") is "Y".

| Segment | Description              | Element | WAWF<br>Min/Max | WAWF<br>Req. | WAWF<br>Notes                                      | Type |
|---------|--------------------------|---------|-----------------|--------------|----------------------------------------------------|------|
| LQ01    | Code List Qualifier Code | 1270    | 1/2             | 0            | See list below. If LQ01 is used, LQ02 is required. | ID   |
| LQ02    | Industry Code            | 1271    | 1/1             | 0            | See list below.                                    | AN   |

#### Sample:

LQ^6^E

#### Notes:

- LQ02 codes below are to be used in conjunction with associated LQ01 code in parenthesis
- If MOCAS paid or DCMA Administered and services (N101 = "SV") is selected, then Contract Shipment Advice Code data (LQ01 = "14") and Special Contract Provision Code data (LQ01 = '6') is not used.

## LQ01 Codes

- 6 Special Contract Provision Code
- 14 Contract Shipment Advice Code

#### **LQ02 Codes**

- E Government Furnished Property (6)
- A Components Missing (14)
- B Missing Components Furnished (14)
- C Quantity Increase (14)
- D Quantity Decrease (14)
- E Replacement (14)
- F Shipped and held in bold at contractor's plant (14)
- G Shipped and held as GFP (14)
- H Shipped/Performed as Required (14)
- Z Underrun Quantity (14)

## 1.38 SE Segment – Transaction Set Trailer, Pos. 510 – Summary

**NOTE:** There must be one instance of SE per transaction.

| Segment | Description                                           | Element | WAWF<br>Min/Max | WAWF<br>Req. | WAWF<br>Notes                           | Type |
|---------|-------------------------------------------------------|---------|-----------------|--------------|-----------------------------------------|------|
| SE01    | Number of included<br>Segment, including ST<br>and SE | 96      | 1/10            | М            |                                         | N0   |
| SE02    | Transaction Set Control<br>Number                     | 329     | 4/9             | М            | Same number cited in ST02 must be used. | AN   |

## Sample:

SE^250^0023